VYSOKÉ UČENÍ TECHNICKÉ V BRNĚ FAKULTA ELEKTROTECHNIKY A INFORMATIKY ÚSTAV TEORETICKÉ A EXPERIMENTÁLNÍ ELEKTROTECHNIKY

Ing. Jarmila Dědková, CSc.

# **VÝPOČET ELEKTRICKÝCH POLÍ VE ZTRÁTOVÉM PROSTŘEDÍ**

TEZE HABILITA Č NÍ PRÁCE

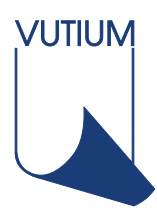

Brno 2001

ISBN 80–2 14– 1836–2

1 J. D ědková

### OBSAH

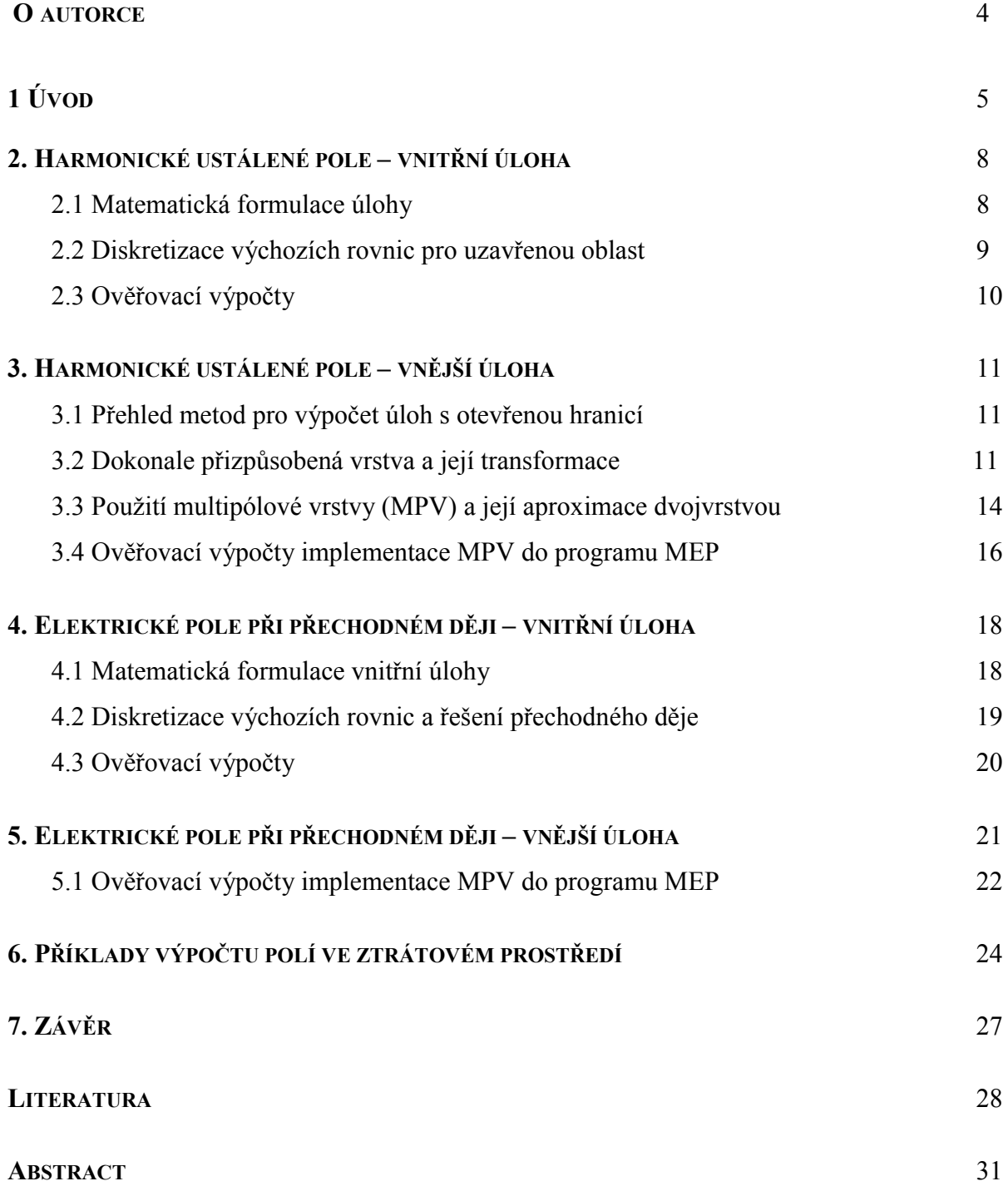

<span id="page-3-0"></span>**Jarmila Dědková** se narodila v roce 1959 ve Znojmě. V roce 1983 absolvovala studium oboru silnoproudá elektrotechnika na FE VUT v Brně. Od roku 1981 byla zapojena jako studentská vědecká síla na katedře teoretické a experimentální elektrotechniky do výzkumu výpočtu elektrických polí metodou indukovaných nábojů. Zde byla v roce 1983 přijata na dvouletý studijní pobyt a v roce 1985 do vědecké aspirantury v oboru Teoretická elektrotechnika, ukončené roku 1990 obhajobou kandidátské disertační práce "Příspěvek k metodě povrchových nábojů".

Od roku 1991 do současnosti je zaměstnána na Fakultě elektrotechniky a informatiky VUT v Brně jako odborný asistent ÚTEE. Je zapojena do výuky kurzů Teoretická elektrotechnika, Užitý elektromagnetismus, Elektromagnetismus. V oblasti výzkumu se zabývá převážně modelováním elektromagnetických polí metodou konečných prvků. Je spoluautor programových systémů BMEP, MEP a MMAP pro výpočet elektrostatických polí, elektrických polí ve ztrátovém prostředí, magnetických stacionárních a harmonicky proměnných polí.

### <span id="page-4-0"></span>**1. ÚVOD**

V elektrotechnické praxi se setkáváme zejména při návrhu zařízení na vysoké a velmi vysoké napětí s úlohou stanovit časově proměnné elektrické pole v soustavách sestávajících z elektrod napájených z napěťových nebo proudových zdrojů a z dielektrik vykazujících malou ztrátovou konduktivitu. Přitom proudy způsobené konduktivitou jsou řádově stejné jako proudy Maxwellovy (posuvné) a při výpočtu elektrického pole je třeba respektovat obě odpovídající proudové hustoty.

Příčinou vzniku zvýšené *objemové* konduktivity mohou být zdroje znečištění (vzduch), nebo může být objemová konduktivita zaváděna uměle s cílem dosáhnout předepsaného rozložení napětí na různých konstrukčních prvcích. Velikost konduktivity se volí s ohledem na minimální ztráty, avšak aby se současně potlačil vliv kapacitních proudů na rozložení napětí.

*Plošná* konduktivita se vyskytuje zejména na povrchu izolátorů zařízení vystavených atmosférickým exhalacím a snižuje jejich přeskokové napětí. Její velikost závisí na druhu znečištění a může dosahovat v krajním případě  $\gamma_s = 50 \cdot 10^{-6}$  S i více. Je příčinou znerovnoměrnění elektrického pole a následného přeskoku, který je dosud předmětem experimentálních výzkumů. Pro potřeby výpočtu pole je dále tato veličina považována za zadanou konstantu. K zabezpečení rovnoměrného rozložení napětí např. na vn průchodkách nebo vývodech vinutí vn generátorů se používají k dosažení homogenního elektrického pole tenké vrstvy rezistivních laků.

Při numerickém výpočtu elektrických polí na zařízeních, kde se vyskytují dielektrické vrstvy zanedbatelné tloušťky *h* (např. moderní pěnové polyuretanové izolátory s kondenzovanou tenkou vrstvou dielektrika na povrchu o permitivitě <sup>ε</sup>), definujeme analogicky *plošnou* permitivitu vztahem  $\varepsilon_s = h \cdot \varepsilon$ .

Výpočet elektrických polí v prostředí se ztrátami má svá specifika. Za přítomnosti uvedených konduktivit je v ustáleném harmonickém stavu při průmyslovém kmitočtu 50 Hz délka vlny několik tisíc kilometrů. U rázových vln je délka složek spektra vlny s nejvyšším kmitočtem stále řádu stovek metrů. Proto jsou reálné soustavy "elektricky malé" a vírové elektrické pole, dané časovou změnou pole magnetického, je zanedbatelné vůči poli od připojených napětí. Elektrické pole pak lze považovat za nevírové a k jeho výpočtu použít skalární potenciál. Přesto v těchto soustavách pozorujeme *přechodné děje*, které souvisejí s nabíjením rozhraní mezi dielektriky s odlišnými parametry plošným nábojem prostřednictvím vodivých i Maxwellových proudů. Typickou obvodovou analogií těchto polí jsou složité odporově-kapacitní struktury.

Aplikace numerických metod při stanovení elektrických polí ve ztrátovém prostředí má relativně dlouhou historii. Příslušné úlohy různí autoři řeší buď na základě *diferenciálních* rovnic pole pomocí metody konečných prvků (MKP) a v případě přechodných dějů v kombinaci s metodou konečných diferencí (MKD), nebo vycházejí z *integrálních* rovnic pole, řešených často metodou hraničních prvků (MHP). První pokus o výpočet harmonického pole ve ztrátovém prostředí publikoval Andersen v [1]. V článku aplikoval MKP na uzavřenou oblast s jednoduchými okrajovými podmínkami a nezabýval se možností proudově napájených elektrod. Auriol a Huang popsali v [2] numerický výpočet integrální rovnice pro ustálený harmonický stav s respektováním tenkých vodivých vrstev. V řešení neuvažovali nelineární závislosti konduktivity na elektrickém poli a proudově napájené elektrody. Rasolonjanahary, Krähenbühl a Nicolas [3] publikovali výpočet vycházející z integrálních rovnic trojrozměrného (3D) pole. Platnost demonstrovali taktéž na výpočtu harmonického pole. MHP použili Skopec, Wankowicz a Sikorski v [4]. Nevýhoda metod vycházejících z integrálních rovnic spočívá v omezení na lineární problémy a harmonická pole.

Metodu založenou na MKP a respektující obecný časový průběh, popsali Enokizono a Tsutsumi v [5]. Využívají kombinaci výpočtu rázové vlny spolu s fraktály k výpočtu výboje ve vzduchu. Jejich řešení však nezahrnuje vodivé vrstvy a proudem napájené elektrody. Problematika proudově napájených elektrod a tedy i elektrod s plovoucím potenciálem v MKP byla rozpracovaná na ÚTEE FEI VUT na počátku devadesátých let. Metoda spočívá v nahrazení plošných integrálů hustoty toku vektoru (elektrické indukce, proudové hustoty) objemovým integrálem přes vrstvu prvků, sousedících s elektrodou. Teorie a získané výsledky implementované do programu MEP ([6]) jsou v [7] až [11]. Obdobné vztahy publikovali Dular, Legros a Nicolet až v roce 1997 na konferenci COMPUMAG [12] s rozšířením i na pole magnetická.

Výpočet elektrických polí ve ztrátovém prostředí není dosud běžnou součástí profesionálních programových systémů. Samostatný modul k výpočtu 3D polí s rázovými vlnami, avšak bez proudových zdrojů a omezený na uzavřenou oblast, implementovali Dědek a Bachorec do prostředí systému ANSYS [13] využívajícího MKP. Popis variant spolu s výsledky je v [14] až [16], v [17] jsou zavedeny proudové zdroje. Metoda si vyžádala definování nového typu konečného prvku a pro řešení v čase používá MKD.

Numerický výpočet elektrostatických polí a jejich variant má na ÚTEE dlouholetou tradici. První výpočty spadají do let 1980–1983, kdy začala dlouhodobá spolupráce s Výzkumným ústavem elektrických přístrojů na vývoji původních programů pro modelování polí. Autorka této práce se jich zúčastnila od samého počátku, a to nejprve jako studentská vědecká síla, kdy se podílela na vývoji prvního 2D programu založeného na MKP a vyvíjeného ve spolupráci s Prof. Zlámalem, ředitelem tehdejšího Výpočetního centra VUT. Program vyžadoval manuální generaci sítě hermitovských prvků a výkonný počítač, a proto byl nahrazen v roce 1984 vývojem nového programu označovaného MEP, který byl vyvinut na tehdejší katedře teoretické a experimentální elektrotechniky. MEP měl od počátku automatický generátor sítě a grafický postprocesor. Mohl být provozován na počítačích typu ADT a SM, tehdy dostupných na elektrotechnické fakultě a ve VÚEP, kde ho autorka implementovala během odborné praxe. Souběžně se podílela na vývoji programu, který řešil 3D integrální rovnice metodou povrchových nábojů. Výsledky publikovala ve své kandidátské disertační práci. Další vývoj MEP umožnilo zavedení PC v roce 1987. Program byl přepsán nejprve pro operační systém DOS, později pro extender DOS a v roce 1995 pro Windows 95 a NT. Postupně byl vylepšován po stránce odborné i snadnosti obsluhy a od roku 1990 byl používán ve výuce a výzkumu téměř na všech vysokých školách v tehdejší ČSFR, o čemž svědčí např. skripta [18] z Technické univerzity v Ostravě. Postupné vylepšení programu byly publikovány v [19] až [23].

Další impulzy pro vývoj programu MEP vyplynuly ze spolupráce s ABB EJF Brno. Spolupráce vedla v roce 1993 k založení společné Laboratoře modelování a optimalizace polí v elektromechanických systémech. Přestože umožnila zakoupení úplné verze programu ANSYS 5.1, ukázalo se, že programu neumožňuje modelování polí ve ztrátovém prostředí, a to jak v harmonickém ustáleném stavu, tak i při rázových zkouškách. Výsledky rázových zkoušek na zkušebně ABB EJF ukázaly i nutnost zavést do programu zbytkové volné povrchové náboje na dielektrikách. Návrh průchodek vyžadoval vyřešit problém plovoucích elektrod a rezistivních vrstev na povrchu. Zmíněné úkoly byly postupně vyřešeny a úspěšně implementovány do nových verzí programu MEP. Zejména poslední výsledky jsou předmětem předložené habilitační práce.

### *Rovnice elektrických polí v prostředí se ztrátami*

Ve zbývající části práce se předpokládá v prostoru se zadanou objemovou a plošnou permitivitou a konduktivitou existence nevírového časově proměnného elektrického pole, a to buď harmonického (kap. 2 a 3), nebo obecně proměnného v čase (kap. 4 a 5). Pro okamžitou hodnotu intenzity elektrického pole *E* platí

$$
\operatorname{rot} E = 0. \tag{1.1}
$$

Ve vzduchu předpokládáme existenci volných nábojů způsobujících nenulovou konduktivitu, takže pro vektor elektrické indukce platí

$$
\operatorname{div} \mathbf{D} = \rho. \tag{1.2}
$$

Pole vyhovuje rovnici kontinuity proudové hustoty

$$
\operatorname{div}\left(\gamma\,\boldsymbol{E}+\varepsilon\,\frac{\partial\boldsymbol{E}}{\partial t}\right)=0\,,\tag{1.3}
$$

kde γ je konduktivita a ε permitivita prostředí, *t* je čas. Platnost (1.1) umožňuje zavést skalární elektrický potenciál φ (*x*, *y*, *z*, *t*) v kartézské soustavě souřadnic

$$
E = -\text{ grad }\phi \tag{1.4}
$$

Dosazením do (1.3) dostáváme pro potenciál parciální diferenciální rovnici třetího řádu

$$
\operatorname{div}\left(\gamma\operatorname{grad}\phi + \varepsilon\operatorname{grad}\frac{\partial\phi}{\partial t}\right) = 0.
$$
 (1.5)

Její tvar není vhodný k převodu na integrální rovnici a následné řešení metodou hraničních prvků. Použitím MKP v kombinaci s Galerkinovou metodou se však lze zbavit závislosti na souřadnicích. Pro časově proměnné uzlové potenciály pak získáme soustavu obyčejných diferenciálních rovnic, řešitelnou MKD, MKP nebo Laplaceovou transformací.

Protože chceme respektovat existenci plošné konduktivity  $\chi$  a permitivity  $\varepsilon$  a tím i plošných proudů, použijeme pro rozhraní mezi dvěma prostředími s indexy 1, 2 rovnici kontinuity na plo-

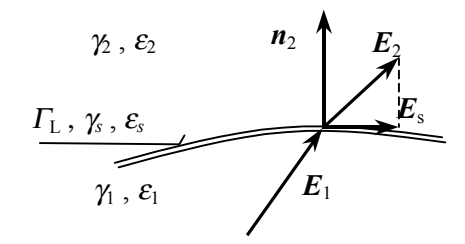

**Obr. 1.1** Rozhraní mezi dvěma prostředími

še ΓL podle obr. 1.1. V něm má intenzita složku ve směru plochy *E*s a jednotková normála *n*<sup>2</sup> směřuje do prostředí 2. Pro rozhraní  $\Gamma_L$  platí analogicky s (1.3) plošná rovnice kontinuity ( $E_s$  je složka  $E$  v ploše  $\Gamma$ <sub>L</sub>)

$$
\operatorname{div}_s \gamma_s \boldsymbol{E}_s + \operatorname{div}_s \varepsilon_s \frac{\partial \boldsymbol{E}_s}{\partial t} + \left( \gamma_2 \boldsymbol{E}_2 + \varepsilon_2 \frac{\partial \boldsymbol{E}_2}{\partial t} - \gamma_1 \boldsymbol{E}_1 - \varepsilon_1 \frac{\partial \boldsymbol{E}_1}{\partial t} \right) \cdot \boldsymbol{n}_2 = 0, \tag{1.6}
$$

která říká, že plošná divergence div*s* celkového proudu je rovna rozdílu vytékající a přitékající objemové hustoty proudu ve směru normály. Odpovídající rovnice pro potenciál je

$$
\operatorname{div}_s \gamma_s \operatorname{grad}_s \phi + \operatorname{div}_s \varepsilon_s \frac{\partial \operatorname{grad}_s \phi}{\partial t} + \left(\gamma_1 \operatorname{grad} \phi_1 + \varepsilon_1 \frac{\partial \operatorname{grad} \phi_1}{\partial t} - \gamma_2 \operatorname{grad} \phi_2 - \varepsilon_1 \frac{\partial \operatorname{grad} \phi_2}{\partial t}\right). \quad n_2 = 0, (1.7)
$$

kde grad*s* je gradient v ploše ΓL.

Rovnice (1.5) a (1.7) popisují pole modelované pro harmonický ustálený stav i pro případ přechodného děje. Doplňující okrajové podmínky jsou uvedeny spolu s diskretizací pomocí MKP a konkrétní aplikací v následujících kapitolách. Operace s harmonicky proměnnými veličinami v časové oblasti lze převést na jednodušší operace s fázory a komplexními vektory, proto je pro řešení harmonických úloh v ustáleném stavu použita symbolická analýza.

Cílem předložené habilitační práce je:

- diskretizovat rovnice (1.5) a (1.7) aplikací MKP s využitím Galerkinovy metody pro harmonický ustálený stav a přechodný děj,
- zavést hraniční podmínky vyhovující technické praxi, jako jsou elektrody se zadanými proudy nebo potenciály,
- vyřešit vhodně vnější úlohu,
- implementovat příslušné vztahy do programu MEP ve verzi pro WINDOWS NT s jejich ekvivalenty a využitím jazyka Microsoft FORTRAN v. 4.0,
- ověřit správnost programů porovnáním s analytickým nebo jinak získaným řešením,
- demonstrovat praktické možnosti aplikace programu MEP na příkladech.

# <span id="page-7-0"></span>**2. HARMONICKÉ USTÁLENÉ POLE – VNITŘNÍ ÚLOHA**

### **2.1 Matematická formulace úlohy**

Rovnice (1.5) se zjednoduší pro komplexní potenciál  $\phi$  na tvar

$$
div g grad \phi = 0 \quad , \tag{2.1.1}
$$

kde  $g = \gamma + i\omega \varepsilon$ , je komplexní admitivita prostředí.

Řešení (2.1.1) musí vyhovovat okrajovým podmínkám na plochách podle obr. 2.1:

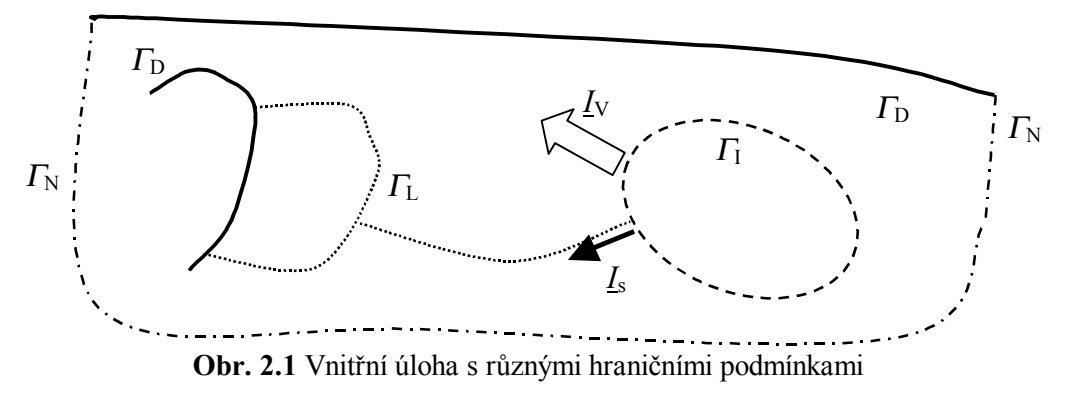

Na ploše  $\Gamma_{\text{D}}$  se zadaným potenciálem  $\phi_0$  platí Dirichletova podmínka

$$
\underline{\phi} = \underline{\phi}_0 \,. \tag{2.1.2}
$$

• Na ploše ΓN při lineární polarizaci intenzity *E* použijeme Neumannovu hraniční podmínku

$$
\frac{\partial \phi}{\partial n} = 0. \tag{2.1.3}
$$

• Na ploše  $\Gamma_L$  se předpokládá nenulová plošná admitivita  $g_s = \gamma_s + j\omega g_s$ . Rovnice kontinuity na  $\Gamma_{\text{L}}$  je namísto (1.6) pro  $\boldsymbol{n}$ ,  $g_1$ ,  $g_2$  podle obr. 2.2

$$
\operatorname{div}_s \left( \underline{g}_s \operatorname{grad}_s \underline{\phi} \right) + \underline{g}_2 \frac{\partial \underline{\phi}_2}{\partial n} - \underline{g}_1 \frac{\partial \underline{\phi}_1}{\partial n} = 0 \,. \tag{2.1.4}
$$

• Z elektrody ΓI vytéká proud *I*V z připojených proudových zdrojů formou objemové hustoty *J*  $J = g E$ ,

do plochy ΓL vtéká proud *I*s s plošnou hustotou *K*<sup>s</sup>

$$
\underline{\boldsymbol{K}}_s = \underline{\boldsymbol{g}}_s \,\underline{\boldsymbol{E}}_s\,,
$$

jak je znázorněno na obr. 2.3. Celkový komplexní proud *I* vytékající z elektrody je

$$
\underline{I}_{\rm V} + \underline{I}_{\rm s} = \int_{\Gamma_{\rm I}} \underline{g} \frac{\partial \underline{\phi}}{\partial n} d\Gamma + \int_{c} \underline{g}_{\rm s} \operatorname{grad}_{\rm s} \underline{\phi} \cdot \boldsymbol{m} \, d\mathbf{c} = \underline{I} \,, \tag{2.1.5}
$$

kde křivka  $c = \Gamma_I \cap \Gamma_L$ , normála *n* směřuje do  $\Gamma_I$ , normála *m* v rovině  $\Gamma_L$  je kolmá ke křivce *c* a k normále k  $\Gamma_{\rm L}$ .

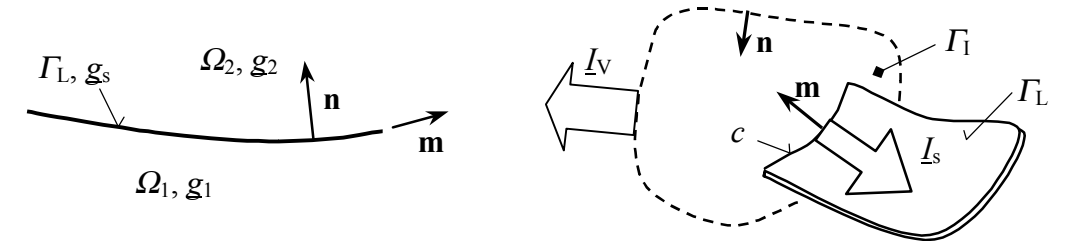

**Obr**. **2.2** Definice normál **m**, **n Obr. 2.3** Elektroda s objemovým i plošným proudem

### <span id="page-8-0"></span>**2.2 Diskretizace výchozích rovnic pro uzavřenou oblast**

Potenciál v Ω je aproximován na síti konečných prvků z *Nu* uzlových hodnot φ*j* pomocí aproximačních funkcí *Nj* vztahem

$$
\underline{\phi}(x, y, z) = \sum_{j=1}^{N_u} \underline{\phi}_j N_j(x, y, z).
$$
\n(2.2.1)

Aplikací Galerkinovy metody na (2.1.1) a integrací per partes dostaneme pro potenciál φ obecně

$$
\int_{\Omega} \underline{g} \operatorname{grad} N_i \cdot \operatorname{grad} \underline{\phi} \, d\Omega - \int_{\Gamma} \underline{g} N_i \frac{\partial \underline{\phi}}{\partial n} d\Gamma = 0. \tag{2.2.2}
$$

- Rovnice pro uzly na plochách  $\Gamma_{\text{D}}$ ,  $\Gamma_{\text{N}}$  se sestaví podle (2.2.2).
- Rovnici pro potenciál v uzlech na plochách  $\Gamma$ <sub>L</sub> získáme použitím Galerkinovy metody na (2.1.4) a integrací per partes

$$
\int_{C} N_{i} \underline{g}_{s} \operatorname{grad}_{s} \underline{\phi} \cdot \boldsymbol{m} \, d\boldsymbol{c} - \int_{\Gamma_{\rm L}} \underline{g}_{s} \operatorname{grad}_{s} N_{i} \cdot \operatorname{grad}_{s} \underline{\phi} \, d\Gamma + \int_{\Gamma_{\rm L}} N_{i} \left( \underline{g}_{2} \frac{\partial \underline{\phi}_{2}}{\partial \mathbf{n}} - \underline{g}_{1} \frac{\partial \underline{\phi}_{1}}{\partial \mathbf{n}} \right) d\Gamma = 0. \tag{2.2.3}
$$

Dosazením (2.2.3) do (2.2.2) získáme výslednou rovnici

$$
\int_{\Omega} \underline{g} \operatorname{grad} N_i \cdot \operatorname{grad} \underline{\phi} \, d\Omega + \int_{\Gamma_{\text{L}}} \underline{g}_s \operatorname{grad}_s N_i \cdot \operatorname{grad}_s \underline{\phi} \, d\Gamma - \int_c N_i \underline{g}_s \operatorname{grad}_s \underline{\phi} \cdot \mathbf{m} \, dc = 0 \,. \tag{2.2.4}
$$

Rovnice pro potenciál v uzlech na plochách  $\Gamma$ <sub>I</sub> se sestaví v souladu s (2.1.5). Označíme M<sub>I</sub> množinu všech uzlů na  $\Gamma_1$  a M<sub>c</sub> množinu všech uzlů na *c*. Sečteme integrály pro všechny uzly množin  $M<sub>I</sub>$ ,  $M<sub>c</sub>$  a dostaneme

$$
\sum_{i \in (M_1 - M_c)} \int_{\Gamma_1} N_i \underline{g} \frac{\partial \phi}{\partial n} d\Gamma + \sum_{i \in M_c} \int_{c} N_i \underline{g}_s \operatorname{grad}_s \underline{\phi} \cdot \mathbf{m} \, dc = \underline{I} \,. \tag{2.2.5}
$$

Členy levé strany (2.2.5) představují

– plošný integrál z objemové hustoty proudu přes <sup>Γ</sup>*I* – celkový objemový proud *IV*,

– křivkový integrál z plošné hustoty proudu přes *c –* celkový plošný proud *Is* vytékající z <sup>Γ</sup><sup>I</sup>  $d$  Γ<sub>L</sub>

Po dosazení (2.2.2) a (2.2.4) do (2.2.5) dostaneme rovnici pro potenciál na elektrodách se zadaným proudem *I* vyjádřenou *objemovým* a *plošným* integrálem přes vrstvu prvků s alespoň jedním uzlem na elektrodě

$$
\sum_{i \in M_{\text{I}}} \int_{\Omega} \underline{g} \operatorname{grad} N_i \cdot \operatorname{grad} \underline{\phi} \, d\Omega + \sum_{i \in M_{\text{c}}} \int_{\Gamma_{\text{L}}} \underline{g}_{s} \operatorname{grad}_{s} N_i \cdot \operatorname{grad}_{s} \underline{\phi} \, d\Gamma = \underline{I}_{\text{V}} + \underline{I}_{\text{s}} = \underline{I} \,. \tag{2.2.6}
$$

Rovnice (2.2.2), (2.2.4) a (2.2.6) lze zapsat v maticovém tvaru

$$
\underline{\mathbf{K}} \underline{\boldsymbol{\phi}} = \underline{\mathbf{F}} \tag{2.2.7}
$$

Koeficienty *kij* matice *K* jsou součtem všech příspěvků na prvcích (*e*) se společným uzlem *i*

$$
\underline{k}_{ij} = \sum_{(e)} \left[ \int_{\Omega^{(e)}} \underline{g}^{(e)} \text{grad } N_i^{(e)} \cdot \text{grad } N_j^{(e)} \, d\Omega + \int_{\Gamma_L^{(e)}} \underline{g}_s^{(e)} \text{grad}_s \, N_i^{(e)} \cdot \text{grad}_s \, N_j^{(e)} \, d\Gamma \right]. \tag{2.2.8}
$$

Vektor pravé strany má nenulové hodnoty pouze v uzlech se zadaným proudem *I*:

$$
\underline{f}_i = \underline{I} \,. \tag{2.2.9}
$$

Před řešením soustavy (2.2.7) se provede její redukce o rovnice pro uzly se zadaným potenciálem.

### <span id="page-9-0"></span>**2.3 Ověřovací výpočty**

Odvozené vztahy byly implementovány do programu MEP v. 6.0. Pomocí něj byly provedeny ověřovací testy na výpočtu pole páskového a diskového vedení.

Zde je uveden příklad testu pro úlohu s rotační symetrií. Modelem je diskové vedení znázor-

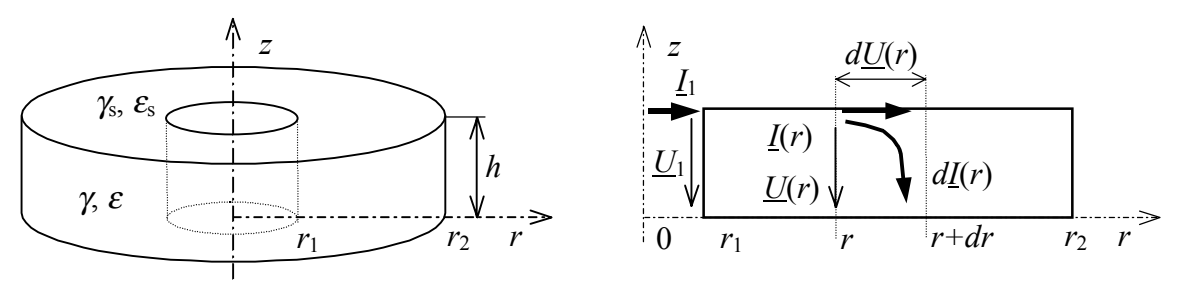

**Obr. 2.5** Model diskového vedení

něné na obr. 2.5. Vnitřní poloměr disku je  $r_1$ , vnější  $r_2$ , výška  $h \ll (r_2 - r_1)$ . Disk má objemovou admitivitu *g*. Horní plocha má plošnou admitivitu *g*<sub>s</sub> a v místě  $r = r_1$  do ní vtéká plošný proud  $I_1$ , dolní plocha má nulový potenciál. Pro rozložení napětí na horní ploše *U*(*r*) byl odvozen analytický výraz v případě, že je

a) *vedení na konci naprázdno buzené na r = r*1 *napětím U*<sup>1</sup>

$$
\underline{U}(r) = \underline{U}_1 \frac{I_0(\Gamma r)K_1(\Gamma r_2) + I_1(\Gamma r_2)K_0(\Gamma r)}{I_0(\Gamma r_1)K_1(\Gamma r_2) + I_1(\Gamma r_2)K_0(\Gamma r_1)}\,,\tag{2.3.1}
$$

b) *vedení na konci naprázdno napájené na r = r*1 *plošným proudem I<sup>1</sup>*

$$
\underline{U}(r) = -\underline{I}_1 \frac{\underline{Z}_v}{2\pi r_1} \frac{I_0(\Gamma r)K_1(\Gamma r_2) + I_1(\Gamma r_2)K_0(\Gamma r)}{I_1(\Gamma r_1)K_1(\Gamma r_2) - I_1(\Gamma r_2)K_1(\Gamma r_1)}.
$$
(2.3.2)

V uvedených výrazech jsou *I*0, *K*0, *I*1, *K*1 modifikované Besselovy funkce prvního a druhého druhu, nultého a prvního řádu, komplexního argumentu Γ *r*. Γ je konstanta šíření a Z<sub>v</sub> vlnová impedance vedení

$$
\underline{\Gamma} = \sqrt{\frac{\underline{Z}_0}{\underline{Z}_{0t}}} = \sqrt{\frac{g}{h \underline{g}_s}} \,, \qquad \underline{Z}_v = \sqrt{\underline{Z}_0 \underline{Z}_{0t}} = \sqrt{\frac{h}{\underline{g}_s \underline{g}}} \,. \tag{2.3.3a,b}
$$

Kontrolní výpočet programem MEP byl realizován na síti 200 lineárních trojúhelníků; poloměry disku byly zvoleny  $r_1 = 0, 1$  m,  $r_2 = 1, 1$  m, výška disku  $h = 0, 01$  m, konduktivita dielektrika γ = 1 S/m, permitivita dielektrika byla zvolena tak, aby při kmitočtu *f* = 50 Hz byla hodnota  $\omega \varepsilon = 1$  S/m, plošná konduktivita vodivého pásku  $\gamma_s = 100$  S, permitivita pásku  $\varepsilon_s = 0$  F.

Pro případ a) bylo  $U_1 = 100 \angle 0^\circ$  V, pro b) byla hodnota ekvivalentního proudu *I*<sub>1</sub> = 24078,9∠19,9° A.

Pro oba případy byly stanoveny hodnoty modulu a fáze napětí v místě *r* na vedení jednak analyticky vyčíslením (2.3.1), (2.3.2), a jednak numericky pomocí MEP. Dále byla vyhodnocena relativní chyba numerického výpočtu modulu a fáze napětí

$$
\delta_U = \frac{U_n - U_a}{U_a} \cdot 100\%, \qquad \qquad \delta_\varphi = \frac{\varphi_n - \varphi_a}{\varphi_a} \cdot 100\% \qquad (2.3.4a,b)
$$

Zjištěné maximální hodnoty chyb  $\delta_{U_{\text{max}}}$  = 0,02% a  $\delta_{\varphi_{\text{max}}}$  = 0,15 % potvrzují správnost výrazů odvozených pro numerické řešení.

# <span id="page-10-0"></span>**3. HARMONICKÉ USTÁLENÉ POLE – VNĚJŠÍ ÚLOHA**

### **3.1 Přehled metod pro výpočet úloh s otevřenou hranicí**

MKP se ukázala v mnoha inženýrských aplikacích pole jako velmi účinná a flexibilní metoda při numerickém řešení úloh v uzavřené oblasti. Problémy však vznikají při řešení vnějších úloh, někdy nazývaných "*úlohy s otevřenou hranicí*".

Obecné uspořádání vnější úlohy je znázorněno na obr. 3.1. Na ploše  $\Gamma_D$  je zadaná Dirichletova podmínka (elektrody s potenciálem), na  $\Gamma_N$  platí Neumannova podmínka (hranice je siločárou), plocha  $\Gamma$ I představuje elektrodu s plošným nebo objemovým proudem, plocha  $\Gamma$ <sub>L</sub> tenkou vodivou nebo dielektrickou vrstvu se ztrátami. Plocha <sup>Γ</sup>∞ znázorňuje otevřenou hranici, na které není splněna Neumannova ani Dirichletova okrajová podmínka.

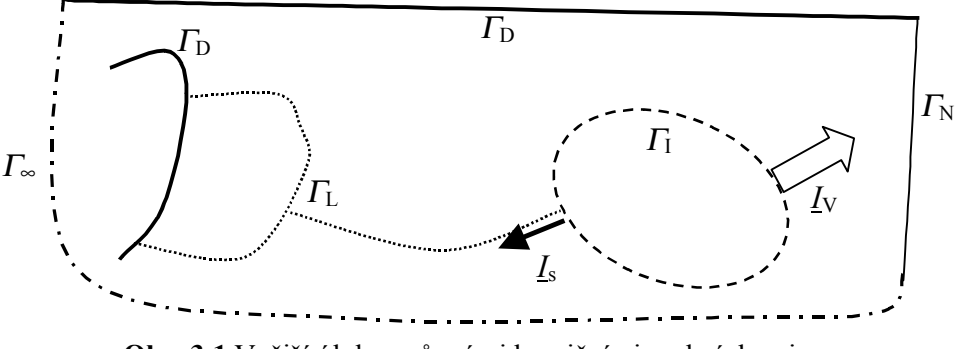

**Obr. 3.1** Vnější úloha s různými hraničními podmínkami

V elektromagnetismu se často jedná o uspořádání vodičů umístěných v neomezeném homogenním prostředí. Při numerickém výpočtu statických a kvazistatických polí mohou být k řešení úloh s neomezeným prostředím efektivně využity techniky jako je ballooning viz [27], použití nekonečných prvků popsané pro úlohy s rovinnou symetrií např. v [28], řešení rotačně symetrického problému uvádí Gratkowski v [29], [30]. Dále lze použít asymptotické hraniční podmínky (asymptotic boundary conditions – ABC), kombinace metody konečných a hraničních prvků – MKP/MHP (coupling FEM/BEM), použití tzv. dokonale přizpůsobené vrstvy – DPV (perfectly matched layer – PML) a některé další metody. Tyto techniky se aplikují při sestavování rovnic pro uzly na ploše <sup>Γ</sup>∞. Porovnání výsledků získaných využitím některých metod při řešení různých typů úloh je popsáno např. Bettesem v [26].

### **3.2 Dokonale přizpůsobená vrstva a její transformace**

Při použití uvedených technik je dosažena zvýšená přesnost výpočtu vždy za cenu složitějšího algoritmu pro generaci sítě, sestavení nebo řešení systému rovnic. Jednou z technik pro řešení vnějších úloh rozpracovaných v poslední době, které nevyžadují žádnou změnu původních algoritmů, je zavedení tzv. *dokonale přizpůsobené vrstvy* (DPV). Přestože využití DPV bylo vyvinuto Berengerem pro řešení časově proměnných polí metodou konečných diferencí (viz [31]), byla tato technika úspěšně aplikována i při výpočtu statických polí metodou konečných prvků v [32], [33].

K objasnění principu metody DPV uvažujme uspořádání podle obr. 3.2. V oblasti  $\Omega_{int}$  se mohou vyskytovat podoblasti se všemi typy zdrojů elektrického pole a podoblasti s různými materiálovými vlastnostmi. Vně této oblasti se nesmí nacházet žádné zdroje pole, nehomogenity ani anizotropie. Oblast  $\Omega_{\text{int}}$ , ve které hledáme rozložení potenciálu a intenzity, je ohraničena křivkou  $\Gamma$  a obklopena vrstvou  $\Omega_{\text{DPV}}$  s hranicí  $\Gamma_{\text{DPV}}$ . K dostatečné simulaci pole ve vnějším prostoru musí vrstva svými parametry splňovat podle [34] dvě podmínky:

- 1. Přítomnost vrstvy nesmí ovlivnit rozložení pole v  $\Omega_{\text{int}}$ .
- 2. Pokles pole ve vrstvě musí být takový, aby použití homogenní Dirichletovy podmínky na vnější straně  $\Gamma_{\text{DPV}}$  nemělo vliv na rozložení pole v  $\Omega_{\text{int}}$ .

V [34] je odvozeno, že obě podmínky splňuje DPV z *anizotropního* materiálu, jejíž relativní

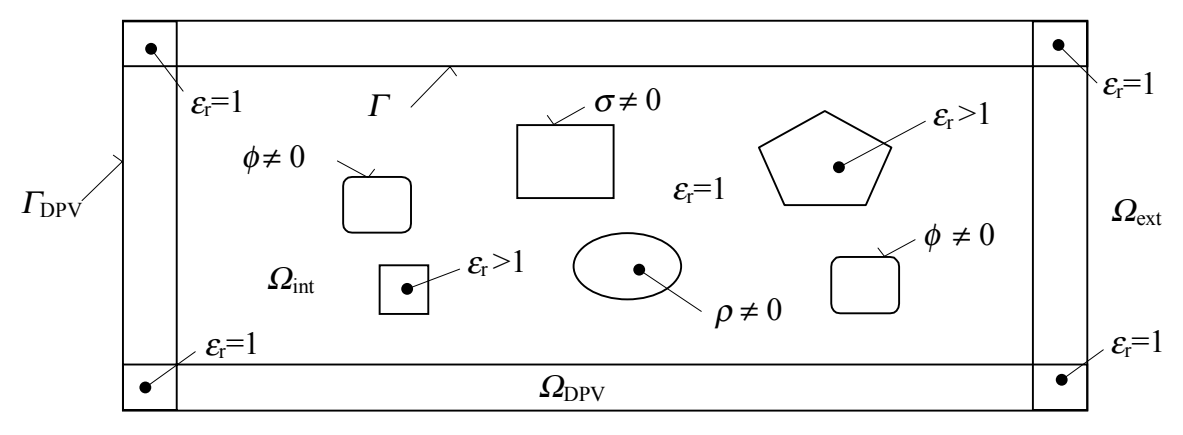

**Obr. 3.2** Elektrostatická úloha s DPV

permitivita ve směru kolmém k rozhraní <sup>ε</sup>*r*n je mnohem menší než 1, ve směru rovnoběžném s rozhraním <sup>ε</sup>*r*t je rovna převrácené hodnotě <sup>ε</sup>*r*<sup>n</sup>

$$
\varepsilon_m \ll 1 \qquad , \qquad \varepsilon_m \varepsilon_n = 1 \qquad (3.2.1)
$$

Bylo publikováno několik studií zabývajících se vlivem změny parametrů DPV jako jsou tloušťka vrstvy, hustota sítě ve vrstvě, velikost <sup>ε</sup>*r*n, umístění vrstvy na přesnost výpočtu. Např. v [35] jsou vyhodnoceny relativní chyby výpočtu kapacity mikropáskového vedení pro různou hustotu sítě vrstvy konečné tloušťky.

#### *Transformace DPV*

Ve všech testovacích úlohách, které byly doposud v literatuře uváděny, byla použita DPV složená z obdélníkových oblastí umístěných rovnoběžně s osami souřadného systému.

Technika DPV byla zkušebně implementována do programu MEP 6.0 pro výpočet statických a kvazistatických polí MKP a její použití bylo ověřeno řadou testů.

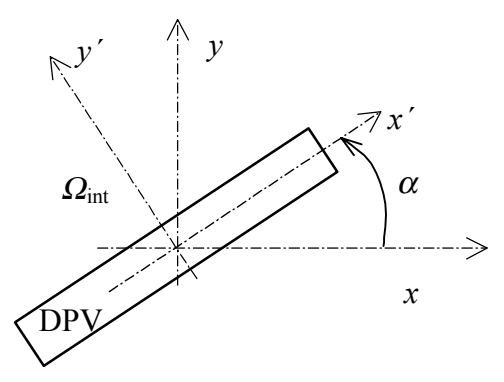

**Obr. 3.3** DPV v prostoru

Dále byla do MEP zkušebně implementována modifikace původní DPV, jejíž podstata spočívá v transformaci tenzoru permitivity. Uvažujme část DPV podle obr. 3.3. Permitivitu anizotropní vrstvy s vlastnostmi podle (3.2.1) lze popsat v souřadnicovém systému *x*´-*y*´ tenzorem

$$
\vec{\varepsilon} = \begin{bmatrix} \varepsilon_x & 0 \\ 0 & \varepsilon_y \end{bmatrix} . \tag{3.2.2a}
$$

V systému *x* -*y* jej lze vyjádřit transformací

$$
\vec{\varepsilon} = \begin{bmatrix} \varepsilon_x \cos^2 \alpha + \varepsilon_y \sin^2 \alpha & (\varepsilon_x - \varepsilon_y) \cos \alpha \sin \alpha \\ (\varepsilon_x - \varepsilon_y) \cos \alpha \sin \alpha & \varepsilon_x \sin^2 \alpha + \varepsilon_y \cos^2 \alpha \end{bmatrix} .
$$
 (3.2.2b)

Ověření použitelnosti popsané modifikace DPV bylo testováno na výpočtu pole dvou osamocených symetrických kulových elektrod poloměru *rk* se vzdáleností středů *w* podle obr. 3.4a), připojených k potenciálu ± *V*.

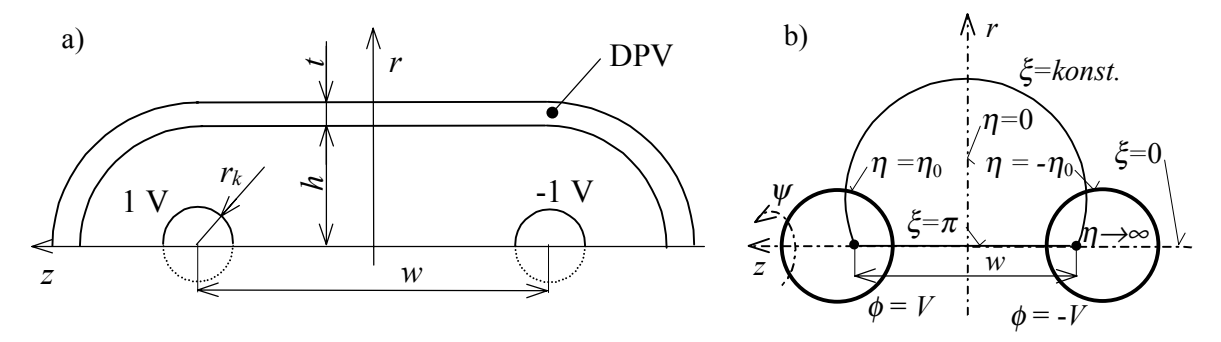

**Obr. 3.4** Uspořádání kulových elektrod a DPV v bisférických souřadnicích

Vzhledem k symetrii úlohy jsou pro popis pole použity bisférické souřadnice  $\eta$ ,  $\xi$ ,  $\psi$  podle obr. 3.4b), viz [36]. Řešení Laplaceovy rovnice pak nezávisí na proměnné ψ a lze je získat použitím R-separace

$$
\phi(\eta,\xi) = V \sqrt{\cosh \eta - \mu} \sum_{n=0}^{\infty} \left[ \frac{2n+1}{2} \frac{\sinh(n+\frac{1}{2})\eta}{\sinh(n+\frac{1}{2})\eta_0} P_n(\mu) \int_{-1}^{1} \frac{P_n(\mu)}{\sqrt{\cosh \eta_0 - \mu}} d\mu \right],
$$
(3.2.3)

kde  $P_n(\mu)$  je Legendrova funkce 1. druhu, přičemž  $\mu = \cos \xi$ .

Pro výpočet analytických hodnot potenciálu byl výraz (3.2.3) naprogramován v prostředí Matlab, které obsahuje Legendrovy funkce ve standardní nabídce. Integrál v (3.2.3) byl vyčíslen numerickou integrací za použití lichoběžníkového pravidla s počtem kroků 100. Pro převod válcových souřadnic *r*, *z* do bisférických byly odvozeny podle [36] transformační vztahy

$$
\eta = \operatorname{arccotg} \frac{a^2 + r^2 + z^2}{2az}, \quad \xi = \cosh \eta - \frac{a \sinh \eta}{z},
$$

kde *a* je pro značení dle obr. 3.4a)

 $a = r_k \sinh \eta_0$ ,  $\eta_0 = \operatorname{arccosh}(r_k / w)$ .

Kontrolní výpočet byl proveden pro elektrody poloměru  $r_k = 0.02$  m se vzdáleností středů *w* = 0,2 m a potenciály ± 1 V. Byla použita jak DPV vytvořená obdélníky v rovině *r* - *z*, tak DPV zakřivená (viz obr. 3.4a) s transformací podle (3.2.2b). Vzdálenost *h* podle obr. 3.4a) byla *h* = 0,07m a *h* = 0,1 m. Tloušťka DPV byla zvolena *t* = 0,01 m a sestávala v příčném směru z deseti prvků tvaru lineárního trojúhelníku. Hodnoty potenciálu získané pro obě varianty DPV z MEP byly porovnány v bodech  $[r, z] \in \{ (0, 0, 0.05) \times (0, 0.01; 0, 0.15) \}$  m s hodnotami podle (3.2.3) pomocí relativní chyby  $\delta_{\phi}$ . definované podle (2.3.4).

Na základě výsledků provedených testů lze konstatovat:

- jsou-li obě vrstvy umístěny ve stejné vzdálenosti *h*, pak při použití zakřivené DPV získáme řešení přesnější o 2 až 16 % (v celém prostoru);
- k získání výsledků stejné přesnosti postačí umístit zakřivenou DPV do menší vzdálenosti *h*, což vede při stejné hustotě sítě prvků ke snížení počtu jejich uzlů a tím počtu řešených rovnic.

Výsledky tím potvrzují, že **metodu lze rozšířit na** použití **DPV** vhodných k modelování oblastí **se zakřivenou hranicí** nebo hranicí libovolně umístěnou v prostoru.

Nutno ovšem poznamenat, že **metoda** byla též aplikována **při výpočtu pole ve ztrátovém prostředí**. Při realizaci mnoha testů však udávala takové chyby, že se ukázala **nepoužitelnou**.

### <span id="page-13-0"></span>**3.3 Použití multipólové vrstvy (MPV) a její aproximace dvojvrstvou**

Praktické problémy elektromagnetismu často vyžadují spojení některé oblasti pole s elektrickým nebo elektronickým obvodem. Pole je popsáno parciální diferenciální rovnicí (Poissonovou nebo Laplaceovou) spolu s příslušnými hraničními podmínkami, které jsou často komplikovanější než známé podmínky jako Dirichletova nebo Neumannova. Souvislost mezi obvodovým popisem a rovnicemi pole a využita při řešení vnější úlohy ve ztrátovém prostředí.

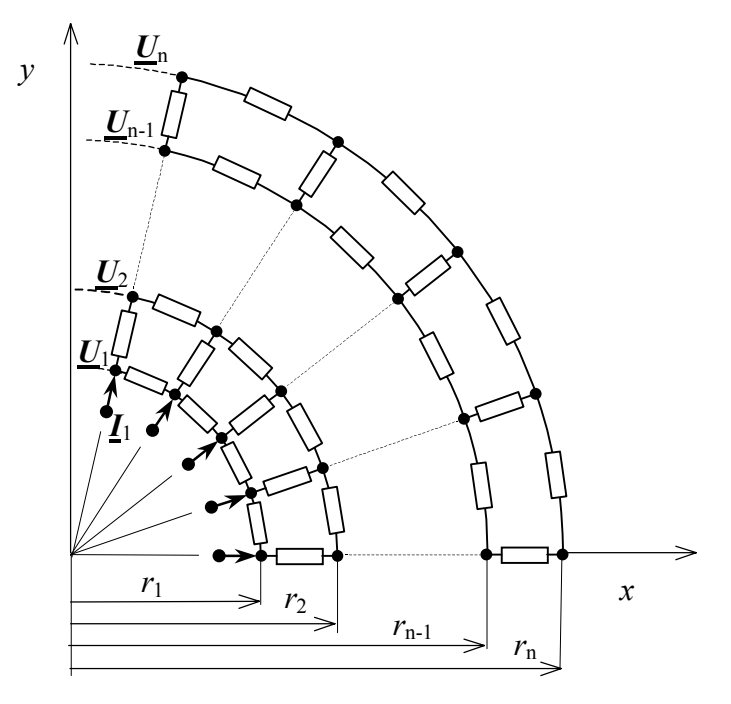

**Obr. 3.5** Model náhradního obvodu pro vnější úlohu

Předpokládejme sdružený problém pole – obvod, např. rovinnou úlohu s otevřenou hranicí. Podle obr. 3.5 je síť MKP na vnější hranici uzavřena a spojena se sítí modelující vnější hraniční podmínku. Doplňková sít má *n* vrstev, každá vrstva má *m* admitancí. Vektor uzlových napětí je na první vrstvě uzlů *U*1, na dalších vrstvách *U*2, …, *Un*. *I*1 je vektor proudů, vtékajících do této sítě z oblasti, kde se počítá pole. Obvodový model sítě z obr. 3.5 je popsaný metodou uzlových napětí

$$
Y_{11}U_1 + Y_{12}U_2 = I_1
$$
  
\n
$$
Y_{12}U_1 + Y_{22}U_2 + Y_{23}U_3 = 0
$$
  
\n
$$
Y_{23}U_2 + Y_{33}U_3 + Y_{24}U_4 = 0
$$
  
\n
$$
= 0
$$
  
\n
$$
Y_{n-2,n-1}U_{n-2} + Y_{n-1,n-1}U_{n-1} + Y_{n-1,n}U_n = 0
$$
  
\n
$$
Y_{n-1,n}U_{n-1} + Y_{n,n}U_n = 0
$$
  
\n
$$
Y_{n-1,n}U_{n-1} + Y_{n,n}U_n = 0
$$

Zde *Yij* jsou submatice vztažené k *i*-tému řádku, rozměru *m*×*m*, *Ui* a *I1* jsou vektory s *m* prvky. Každá matice  $Y_{ii}$  je tridiagonální.  $Y_{ii}$ ,  $i \neq j$  jsou v případě rovinné úlohy pouze diagonální. Regulární síť podle obr. 3.5 můžeme zjednodušit na síť pouze s jednou vrstvou popsanou maticí, kterou dostaneme redukcí soustavy (3.3.1) opakovanou rekurzí. Výsledná matice *Y*r pro první vrstvu je hustá a představuje vzájemné propojení všech uzlů na hranici, jak je patrno z obr. 3.6. Proto byla nazvaná *multipólovou vrstvou* (MPV). Vazební prvky odpovídají prvkům dosaženým kombinací metod MKP a MHP. Pro rovinnou úlohu nezávisí *Y*r na poloměru *r*1, ale pouze na počtu prvků jedné vrstvy *m*.

Výsledky lze přímo zobecnit na libovolné potenciální pole popsané skalární Poissonovou nebo Laplaceovou rovnicí včetně přechodných dějů, jak bude uvedeno v kap. 4 a 5.

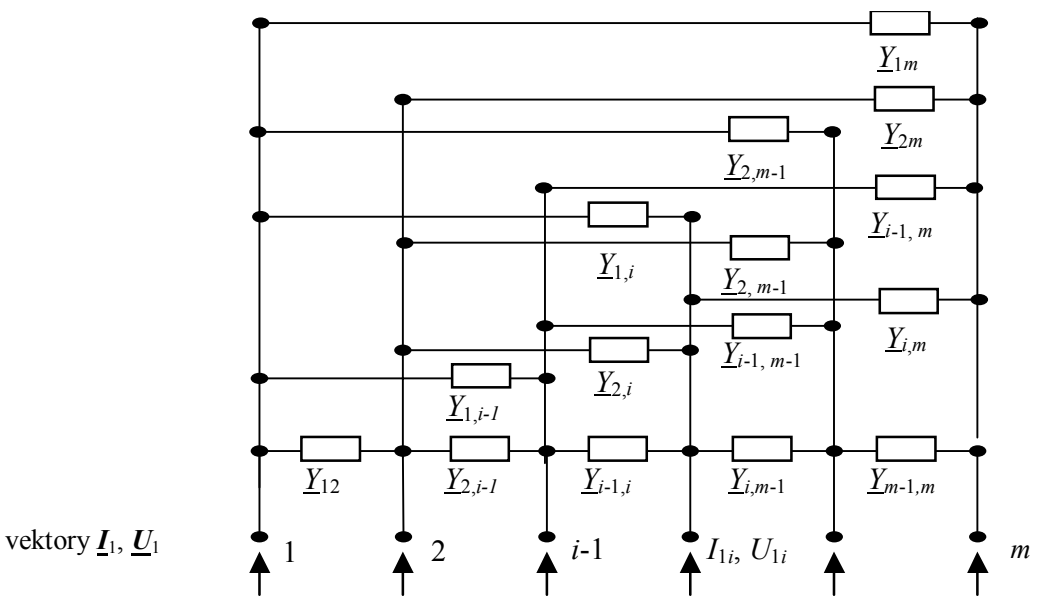

**Obr. 3.6** Multipólová vrstva redukované matice *Y*r

#### **Aproximace MPV**

Protože prvky matice *Y*r představují podle obr. 3.6 vzájemné admitance mezi všemi uzly vrstvy 1, vyžaduje implementace MPV použití složitějšího algoritmu při výpočtu koeficientů pro uzly na hranici *Γ*∞. Při sestavení soustavy rovnic pomocí MKP je matice soustavy řídká a nenulové prvky jsou pouze na diagonále a prvky představující vazby mezi sousedními uzly sítě. Pro řešení popsaných soustav je nejvhodnější použití iteračních metod, jejichž algoritmy jsou již standardní součástí vývojových prostředí. Pole se vymezuje pouze pro nenulové prvky soustavy a pro jejich umístění (index řádku, index sloupce), čímž se dosáhne značné úspory v požadavcích na velikost operační paměti. Při implementaci MPV je nutno k prvkům na diagonále a prvkům mezi sousedními uzly hranice *Γ*∞ přičíst odpovídající diagonální prvek matice *Y*r a stávající pole rozšířit o zbývající vazby mezi nesousedními uzly na hranici *Γ*∞, tj. vložit nové prvky do pole matice soustavy a pole indexů.

Popsaný postup můžeme zjednodušit *pro rovinnou úlohu* např. podle [37], jestliže nalezneme elektricky ekvivalentní obvod definovaný *normovanými parametry*

$$
g = 2\underline{G}/(\underline{g}\underline{l}),\tag{3.3.2}
$$

kde *g* je reálný parametr závislý na geometrii prvku, *g* admitivita prostředí. Pro schéma podle obr. 3.7 je třeba stanovit 3 náhradní parametry  $g_{t1}$ ,  $g_{t2}$ ,  $g_r$ , které lze nalézt např. minimalizací rozdílu mezi vektorem uzlových napětí  $U_{MPV}$  pro MPV a vektorem  $U_V$  pro dvojvrstvu. Jednou z možností je aproximovat parametry tak, aby kvadratická forma pro uzlová napětí

$$
\sum_{i=1}^{m} (U_{PMVi} - U_{Vi})^2
$$
 (3.3.3)

byla minimální. Pro elektrostatickou úlohu byly výsledky optimalizace parametrů publikovány v [37]. Bylo zde rovněž ukázáno, že u rovinné úlohy závisejí hodnoty parametrů *g* pouze na počtu uzlů *m* hranice *Γ*∞. Pro pevně zvolený počet uzlů *m* zjistíme velikosti *g* a můžeme je vložit do programu jako konstanty. Implementace do výpočtového algoritmu je oproti implementaci MPV jednodušší. Na oblasti, která představuje dvojvrstvu, se vygeneruje pouze pravidelná síť elementů odpovídající počtu vrstev a počtu uzlů *m*. Od elementů patřících vrstvám se příspěvky ke koeficientům nepočítají. Místo nich se přičítají odpovídající parametry (viz obr. 3.7), a to ke koeficientu na diagonále se znaménkem kladným, mimo diagonálu se znaménkem záporným po vynásobení *gl*/2 podle (3.3.2).

<span id="page-15-0"></span>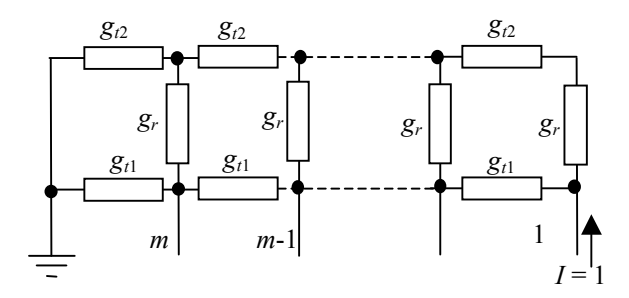

**Obr. 3.7** Aproximace MPV dvojvrstvou

### **3.4 Ověřovací výpočty implementace MPV do programu MEP**

Pro ověření použitelnosti metody MPV a její aproximace při numerickém řešení vnější úlohy byly zvoleny dva testovací modely, a to 1) pro úlohy s rovinnou symetrií dvě válcové elektrody v neomezeném ztrátovém prostředí podle obr. 3.8, 2) pro rotačně symetrické úlohy vodivá koule ve dvojvrstvém ztrátovém prostředí podle obr. 3.10.

### 1) *Dvě válcové elektrody v neomezeném ztrátovém prostředí*

Na obr. 3.8 je znázorněno uspořádání rovnoběžných válcových elektrod o poloměru  $r_0$ , které jsou symetricky umístěny v neomezeném ztrátovém prostředí s komplexní admitivitou *g*. Vzdá-

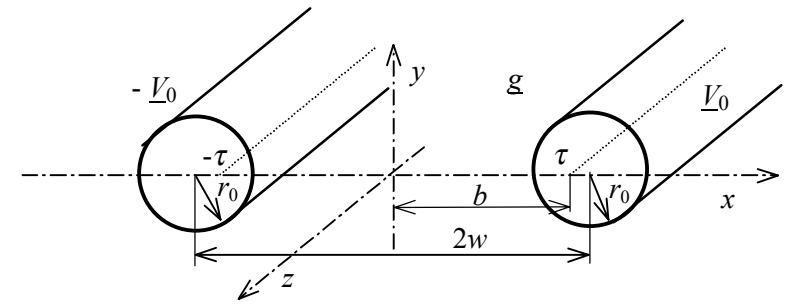

**Obr. 3.8** Válcové elektrody v neomezeném ztrátovém prostředí

lenost os válců je 2*w*. Pro potenciál pole v libovolném bodě *x*, *y* byl odvozen analytický výraz

$$
\underline{\phi}(x, y) = \frac{V_0}{\ln \frac{b + (w - r_0)}{b - (w - r_0)}} \ln \sqrt{\frac{x^2 + (b + y)^2}{x^2 + (b - y)^2}}, \quad \text{kde} \quad b = \sqrt{w^2 - r_0^2}. \tag{3.4.1}
$$

Uspořádání pro numerický výpočet MKP je na obr. 3.9a). Kontrolní test byl proveden na síti s 888 uzly a 483 prvky pro  $r_0 = 0.02$  m,  $2w = 0.15$  m,  $V_0 = 1 \angle 0^\circ$  V, permitivita prostředí  $\varepsilon = \varepsilon_0$ , konduktivita <sup>γ</sup> = 1⋅10-8 S/m. Na hranici *Γ*∞, tvořené kruhovým obloukem o poloměru 0,2 m byla

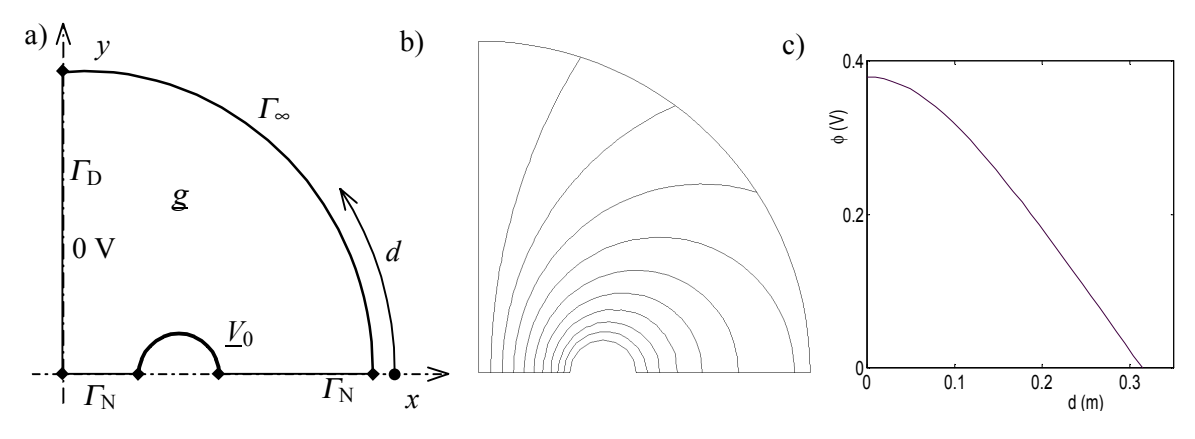

16 **Obr. 3.9** Model MKP, ekvipotenciály pole, modul φ<sub>a</sub> podél hranice Γ<sub>∞</sub> aplikována technika podle článku 3.3. Náhradní dvojvrstva byla vypočtena pomocí (3.3.3) z parametrů MPV stanovených pro *m* = 32, *n* = 100. Na obr. 3.9b) jsou vykresleny ekvipotenciály

pole s hodnotami potenciálu odstupňovaného po 10 % od minimální do maximální vypočtené hodnoty. Na obr. 3.9c) je zobrazen průběh modulu potenciálu φa(*d*) vypočteného na hranici *Γ*<sup>∞</sup> z (3.4.1) Význam proměnné *d* je patrný z obr. 3.9a).

Ukázalo se, že použití metody MPV a její aproximace dvojvrstvou podle článku 3.3 dávají shodné výsledky. Maximální chyba numerického řešení je 0,08 %. Dalšími testy bylo zjištěno, že její velikost lze ovlivnit geometrií prvků sítě (minimum dává síť rovnostranných trojúhelníků).

### 2) *Vodivá koule ve dvojvrstvém ztrátovém prostředí*

Na obr. 3.10a) je znázorněna kulová elektroda o poloměru  $r_0$  s potenciálem  $V_0$ , která je obklopena dvěma kulově symetrickými vrstvami dielektrika se ztrátami. První vrstva je daná oblastí 1 ( $r_0 \le r \le r_r$ ) s komplexní admitivitou  $g_1$ , druhá vrstva s admitivitou  $g_2$  je vně neomezená oblast 2 s *r*r ≤ *r* ≤ ∞. Elektroda je buzena harmonickým napětím *u*(*t*) = *V*0 sin(ω*t*).

Při popisu pole ve sférických souřadnicích *r*, θ*,* ϕ*,* závisí potenciál pouze na souřadnici *r*. Řešením Laplaceovy rovnice s respektováním příslušných okrajových podmínek byly odvozeny

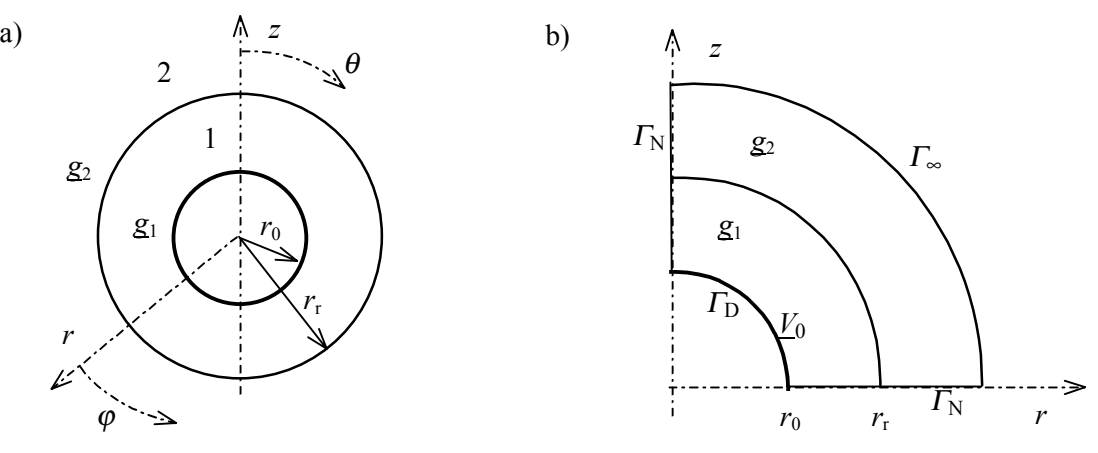

Obr. **3.10** Kulová elektroda ve dvouvrstvém ztrátovém prostředí

analytické výrazy pro  $\phi(r)$  v obou prostředích. V ustáleném stavu jsou výrazy pro modul  $\phi$  a fázi ψ potenciálu

$$
\phi_1 = \frac{V_0 r_0}{r} \sqrt{\frac{(\gamma_1 r + \gamma_2 (r_r - r))^2 + \omega^2 (\varepsilon_1 r + \varepsilon_2 (r_r - r))^2}{(\gamma_1 r_0 + \gamma_2 (r_r - r_0))^2 + \omega^2 (\varepsilon_1 r_0 + \varepsilon_2 (r_r - r_0))^2}},
$$
\n
$$
\psi_1 = \arctg \frac{\omega(\varepsilon_1 r + \varepsilon_2 (r_r - r))}{\gamma_1 r + \gamma_2 (r_r - r)} - \arctg \frac{\omega(\varepsilon_1 r_0 + \varepsilon_2 (r_r - r_0))}{\gamma_1 r_0 + \gamma_2 (r_r - r_0)},
$$
\n
$$
\phi_2 = \frac{V_0 r_0 r_r}{r} \sqrt{\frac{\gamma_1^2 + \omega^2 \varepsilon_1^2}{(\varepsilon_1 \cdot \omega_1 \cdot \omega_2)^2 + \omega^2 (\varepsilon_2 \cdot \omega_2 \cdot \omega_1 \cdot \omega_2)^2}}{\gamma_1 r_0 + \gamma_2 (r_r - r_0)} ,
$$
\n(3.4.2a)

$$
\phi_2 = \frac{V_0 r_0 r_r}{r} \sqrt{\frac{\gamma_1^2 + \omega^2 \epsilon_1^2}{(\gamma_1 r_0 + \gamma_2 (r_r - r_0))^2 + \omega^2 (\epsilon_1 r_0 + \epsilon_2 (r_r - r_0))^2}},
$$
\n
$$
\psi_2 = \arctg \frac{\omega \epsilon_1}{\gamma_1} - \arctg \frac{\omega (\epsilon_1 r_0 + \epsilon_2 (r_r - r_0))}{\gamma_1 r_0 + \gamma_2 (r_r - r_0)}.
$$
\n(3.4.2b)

MPV byla implementována do programu MEP. Uspořádání pro výpočet MKP je na obr. 3.10b), na hranici *Γ*∞ je aplikován algoritmus popsaný v článku 3.3.

Kontrolní výpočet byl proveden na síti lineárních trojúhelníků s 259 uzly a 449 prvky pro *r*<sub>0</sub> = 1 m, *V*<sub>0</sub> = 1V, *r*<sub>r</sub> = 1,5 m. V oblasti 1 byla konduktivita  $\gamma_1$  = 5⋅10<sup>-9</sup> S/m, permitivita  $\varepsilon_1 = \varepsilon_0$ , v oblasti 2  $\gamma_2 = 0$  S/m,  $\varepsilon_2 = 4\varepsilon_0$ . Pole bylo počítáno do vzdálenosti  $r_1 = 2$  m, kde byla aplikována MPV s  $m = 32$ ,  $n = 100$ . Hodnoty modulu a fáze potenciálu  $\phi(r)$  byly porovnány s hodnotami stanovenými podle (3.4.2). Byla vyhodnocena relativní chyba numerického výpočtu modulu i fáze potenciálu.

<span id="page-17-0"></span>Maximální zjištěné hodnoty chyb  $\delta_{\phi} = 1$  % a  $\delta_{\psi} = 0.6$  % znovu potvrzují správnost použití MPV pro řešení harmonických polí.

# **4. ELEKTRICKÉ POLE PŘI PŘECHODNÉM DĚJI – VNITŘNÍ ÚLOHA**

K přechodnému ději dochází při změně fyzikálních parametrů prostředí, nebo při změně velikosti zdrojů elektrického pole (připojení elektrod ke zdroji napětí, změna velikosti napětí, odpojení elektrod apod.). Zde se budeme zabývat studiem přechodného děje, který nastane ve ztrátovém prostředí při připojení elektrod soustavy k neharmonickému zdroji napětí nebo proudu. Budeme předpokládat, že se fyzikální parametry prostředí nemění. Typickým příkladem je výpočet pole vysokonapěťových zařízení v prašném nebo vlhkém prostředí při namáhání rázovými vlnami napětí nebo proudu.

### **4.1 Matematická formulace vnitřní úlohy**

Uvažujme podobně jako v článku 2.1 prostředí s malými ztrátami, charakterizované nenulovou konduktivitou γ a permitivitou ε. Při sestavování výchozích rovnic pole respektujeme proudy vodivé i posuvné. Pro intenzitu *E* a potenciál φ platí nyní rovnice (1.1) až (1.7) uvedené v kapitole 1.

*Okrajové podmínky* na plochách definovaných v souladu s obr. 4.1 budou podobně jako v kapitole 2 následující:

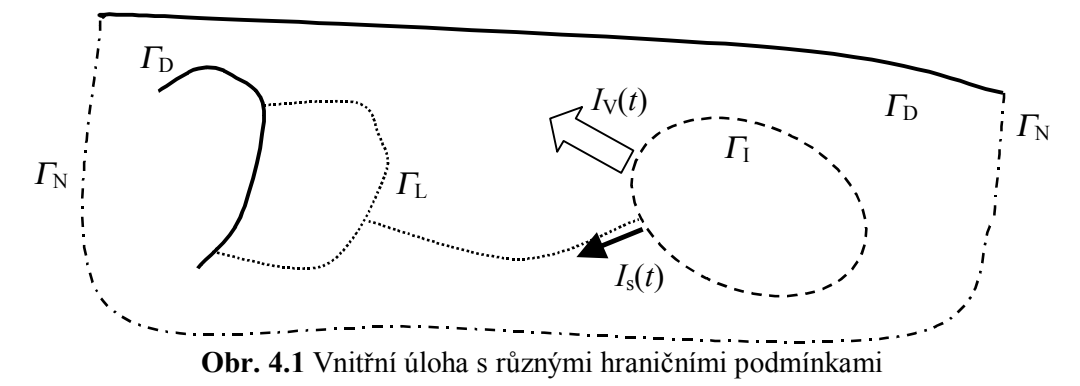

- $\overline{\text{Na}}$  ploše  $\Gamma_{\text{D}}$  se zadaným potenciálem platí Dirichletova podmínka (φ =  $\phi_{0}(t)$ ).
- Na ploše  $\Gamma_N$  s lineární polarizací intenzity  $\bm{E}$  se použije Neumannova hraniční podmínka.
- Na ploše  $\Gamma_{\rm I}$  s plošnou konduktivitou  $\chi$  a permitivitou  $\varepsilon$  platí (1.7).
- Z elektrody  $\Gamma$ <sub>I</sub> vytéká z připojených proudových zdrojů proud  $I_V(t)$  formou objemové hustoty

$$
\boldsymbol{J} = \gamma \boldsymbol{E} + \varepsilon \frac{\partial \boldsymbol{E}}{\partial t},
$$

do plochy  $\Gamma_L$  vtéká proud  $I_s(t)$  s plošnou hustotou  $K_s$ 

$$
\boldsymbol{K}_s = \gamma_s \boldsymbol{E}_s + \boldsymbol{\varepsilon}_s \frac{\partial \boldsymbol{E}_s}{\partial t}.
$$

Celkový zadaný proud  $I(t)$ , vytékající z  $\Gamma$ <sub>I</sub>, je roven součtu proudu objemového  $I_V(t)$  a plošného  $I_s(t)$ 

$$
I(t) = I_{\rm v}(t) + I_{\rm s}(t) = \int_{\Gamma_{\rm i}} \frac{\partial}{\partial n} (\gamma \phi + \varepsilon \frac{\partial \phi}{\partial t}) d\Gamma + \int_{c} \text{grad}_{\rm s} (\gamma_{\rm s} \phi + \varepsilon_{\rm s} \frac{\partial \phi}{\partial t}) \cdot \mathbf{m} \, dc \,, \tag{4.1.1}
$$

kde *m*, *n* a křivka *c* je podle obr. 2.2.

*Počáteční podmínky* předpokládáme dále bez újmy na obecnosti nulové.

### <span id="page-18-0"></span>**4.2 Diskretizace výchozích rovnic a řešení přechodného děje**

Za předpokladu neharmonických zdrojů bude pole při přechodném ději rovněž neharmonickou funkcí času. Potenciál φ je v oblasti Ω aproximován na síti konečných prvků z *Nu* uzlových okamžitých hodnot φ*j*(*t*) vztahem

$$
\phi(x, y, z, t) = \sum_{j=1}^{N_u} \phi_j(t) N_j(x, y, z).
$$
\n(4.2.1)

Aplikací Galerkinovy metody na  $(1.5)$  a integrací per partes dostaneme pro potenciál  $\phi$  ve vnitřních uzlech Ω a v uzlech na  $\Gamma$ <sub>L</sub> analogicky s (2.2.4)

$$
\int_{\Omega} \text{grad } N_i \cdot (\gamma \, \text{grad } \phi + \varepsilon \, \text{grad } \frac{\partial \phi}{\partial t}) d\Omega + \int_{\Gamma_{\text{L}}} \text{grad}_s N_i(\gamma_s \, \text{grad}_s \phi + \varepsilon_s \, \text{grad}_s \frac{\partial \phi}{\partial t}) d\Gamma = 0 \quad (4.2.2a)
$$

Pro uzly na plochách Γ<sub>I</sub> a křivkách *c*, ze kterých vytékají proudy  $I<sub>V</sub>(t)$  a  $I<sub>s</sub>(t)$ , se sestaví rovnice pro potenciál postupem podobným, jako při odvození vztahu (2.2.6)

$$
\sum_{i \in M_1} \int_{\Omega} \text{grad } N_i \cdot (\gamma \text{ grad } \phi + \varepsilon \text{ grad } \frac{\partial \phi}{\partial t}) d\Omega +
$$
\n
$$
+ \sum_{i \in M_c} \int_{\Gamma_L} \text{grad}_s N_i(\gamma_s \text{ grad}_s \phi + \varepsilon_s \text{ grad}_s \frac{\partial \phi}{\partial t}) d\Gamma = I_V(t) + I_s(t) \quad .
$$
\n(4.2.2b)

Význam M<sub>I</sub> a M<sub>c</sub> je stejný, jako u vpředu uvedeného vztahu.

Po dosazení okrajových podmínek a aproximačního vztahu (4.2.1) získáme soustavu rovnic pro vektor potenciálů φ v uzlech diskretizované oblasti

$$
G\phi + C\frac{d\phi}{dt} = F \tag{4.2.3}
$$

Koeficienty matic *G* a *C* jsou dány výrazy

$$
g_{ij} = \int_{\Omega} \gamma \operatorname{grad} N_i \cdot \operatorname{grad} N_j \, d\Omega + \int_{\Gamma_L} \gamma_s \operatorname{grad}_s N_i \cdot \operatorname{grad}_s N_j \, d\Gamma \,, \tag{4.2.4a}
$$

$$
c_{ij} = \int_{\Omega} \varepsilon \operatorname{grad} N_i \cdot \operatorname{grad} N_j d\Omega + \int_{\Gamma_L} \varepsilon_s \operatorname{grad}_s N_i \cdot \operatorname{grad}_s N_j d\Gamma , \qquad (4.2.4b)
$$

v rovnici (4.2.2b) jejich součty. Prvky *F* získáme dosazením Dirichletovy podmínky do (4.2.2a) nebo jsou rovny proudům z (4.2.2b). Vztah (4.2.3) představuje soustavu obyčejných diferenciálních rovnic pro časově proměnné uzlové potenciály. Řešit ji můžeme numericky v čase např. MKD, MKP, nebo Fourierovou či Laplaceovou transformací. Výpočet pole v časové oblasti byl publikován např. v [15]. Pro řešení soustavy (4.2.3) je dále dána přednost Laplaceově transformaci, která umožňuje stanovit i pole v neomezených oblastech, jak bude popsáno v kapitole 5.

Laplaceovou transformací se převede soustava (4.2.3) do oblasti komplexní proměnné *s* na operátorový tvar

$$
G\Phi(s) + s\,C\Phi(s) = F(s),
$$

který lze zjednodušit na

$$
\mathbf{K}(s)\mathbf{\Phi}(s) = \mathbf{F}(s) \,, \tag{4.2.5}
$$

kde prvky matice *K* jsou podle (4.2.4)

$$
k_{ij}(s) = \int_{\Omega} (\gamma + s\varepsilon) \operatorname{grad} N_i \cdot \operatorname{grad} N_j d\Omega + \int_{\Gamma_L} (\gamma_s + s\varepsilon_s) \operatorname{grad}_s N_i \cdot \operatorname{grad}_s N_j d\Gamma. \tag{4.2.6}
$$

Dostaneme soustavu lineárních algebraických rovnic (4.2.5), ze které vypočteme hledaný vektor <sup>Φ</sup>(*s*) standardní iterační nebo eliminační metodou pro komplexní koeficienty. Časový průběh neznámých potenciálů byl získán numerickou zpětnou transformací podle [38]

$$
u_{n}(t) = -\frac{1}{t} \sum_{i=1}^{M} \text{Re}\left\{\underline{K}_{i} U\left(\frac{\underline{z}_{i}}{t}\right)\right\} , \qquad (4.2.7)
$$

<span id="page-19-0"></span>kde *zi* jsou póly a *Ki* rezidua Padeovy aproximace *RN*,*M* viz [38]. Hodnoty pólů a reziduí byly použity pro zvolené *M* z [38].

Neharmonický vstupní proud byl zvolen ve tvaru *jednotkového skoku*  $i_1(t) = I \mathbf{1}(t),$ 

a ve tvaru *rázové vlny proudu*

$$
i_1(t) = I f(t),
$$
  $f(t) = e^{-t/\tau_1} - e^{-t/\tau_2}$ .

Aby maximální hodnota  $f_{\text{max}}(t) \approx 1$ , byly zvoleny hodnoty konstant  $\tau_1 = 50 \,\mu s$ ,  $\tau_2 = 5 \,\mu s$ .

Volba stupně *M* má vliv na přesnost zpětné transformace. Na základě zkušebních testů se vstupními funkcemi bylo zvoleno *M* = 5.

#### **4.3 Ověřovací výpočty**

Výše uvedený postup byl implementován do programu MEP. Jeho ověření bylo provedeno výpočtem pole přechodného děje krátkého páskového vedení, páskového a diskového vedení na konci naprázdno.

Zde je uveden příklad testu pro úlohy s rotační symetrií. Modelem je diskové vedení podle obr. 2.5 s rozměry a fyzikálními parametry popsanými v článku 2.3. V místě *r* = *r*1 vtéká do horní plochy symetricky rozložený neharmonický plošný proud *i*1(*t*). Napětí na vedení lze vyjádřit pomocí (2.3.2) odvozeného pro diskové vedení s harmonicky proměnným vstupním proudem *I*<sup>1</sup> v článku 2.3. Jeho obraz je

$$
U(r,s) = -I_1(s)\frac{Z_v(s)}{2\pi r_1} \frac{I_0(\Gamma r)K_1(\Gamma r_2) + I_1(\Gamma r_2)K_0(\Gamma r)}{I_1(\Gamma r_1)K_1(\Gamma r_2) - I_1(\Gamma r_2)K_1(\Gamma r_1)}.
$$
(4.3.1)

Obrazy konstanty šíření  $\Gamma$  a vlnové impedance vedení  $Z_v$  jsou dány

$$
\Gamma = \sqrt{\frac{g(s)}{h \, g_s(s)}} = \sqrt{\frac{\gamma + \varepsilon \, s}{h \, (\gamma_s + \varepsilon_s \, s)}}, \qquad Z_v = \sqrt{\frac{h}{\frac{g}{g_s} g}} = \sqrt{\frac{h}{(\gamma_s + \varepsilon_s \, s)(\gamma + \varepsilon \, s)}}. \tag{4.3.2}
$$

Analytický výraz pro originál k (4.3.1) se nepodařilo nalézt, proto byla použita numerická zpětná transformace podle (4.2.7). Dostaneme tak semianalytický výraz pro hledané napětí *u*a(*r*, *t*).

Numerický výpočet pomocí MKP byl proveden na síti 200 lineárních trojúhelníků. Poloměry disku byly zvoleny  $r_1 = 0.1$  m,  $r_2 = 1.1$  m, tloušťka disku je  $h = 0.01$  m.

Pro *vstupní proud* ve tvaru *jednotkového skoku* a *I* = 1 A byla zvolena konduktivita dielektrika  $\gamma$  = 10<sup>-3</sup> S/m, permitivita dielektrika  $\varepsilon$  = 10<sup>-4</sup> F/m, plošná konduktivita vodivého pásku γ<sub>s</sub> = 1 S, permitivita pásku  $\varepsilon$  = 0 F. Okamžité hodnoty napětí byly počítány v časovém intervalu *t* ∈ <1, 210> ms v místech *r* = 0,1 m, *r* = 0,6 m, *r* = 1,1 m na vedení. Maximální relativní chyba numerického výpočtu napětí byla 0,5 %.

Pro výpočet pole s *rázovou vlnou proudu* byla zvolena konduktivita dielektrika <sup>γ</sup> = 10-9 S/m, permitivita dielektrika  $\varepsilon = 10^{-11}$  F/m, plošná konduktivita vodivého pásku  $\gamma = 10^{-6}$  S, plošná permitivita pásku εs = 0 F, velikost *I* = 1 mA. Okamžité hodnoty napětí byly počítány v časovém intervalu *t* ∈ <0,001 , 64> ms. Maximální relativní chyba numerického výpočtu napětí byla  $0.3 \%$ .

Grafický průběh numericky vypočteného napětí *u*n(*r*, *t*) na vedení pro vstupní proud ve tvaru jednotkového skoku je na obr. 4.2a) a pro rázovou vlnu je na obr. 4.2b).

<span id="page-20-0"></span>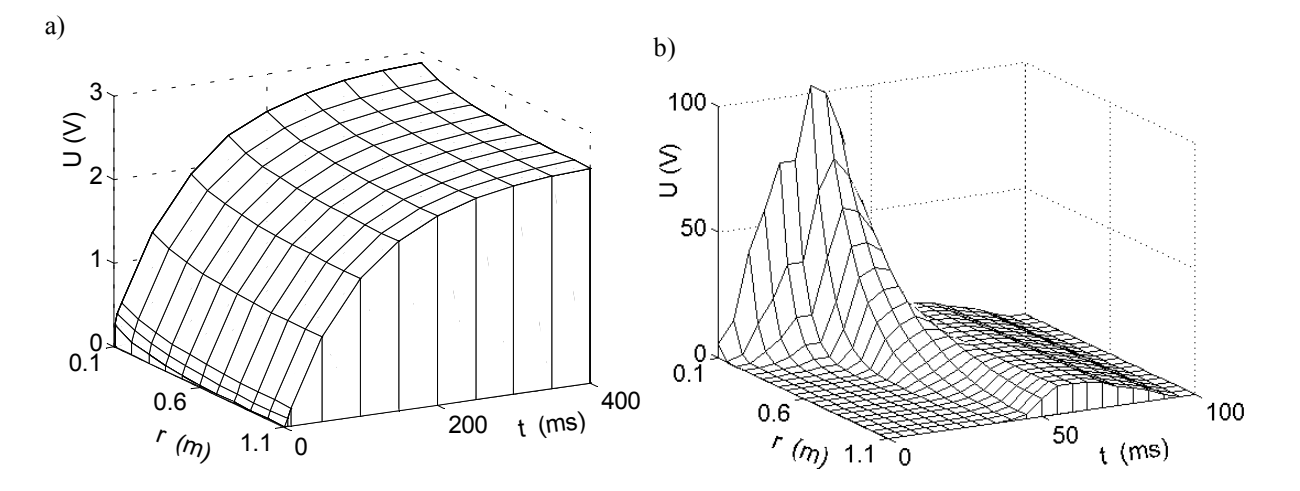

**Obr. 4.2** Napětí na vedení pro vstupní proud a)  $i_1(t) = \mathbf{1}(t)$ , b)  $i_1(t) = 0.001(e^{-t/\tau_1} - e^{-t/\tau_2})$ .

# **5. ELEKTRICKÉ POLE PŘI PŘECHODNÉM DĚJI – VNĚJŠÍ ÚLOHA**

V této kapitole je popsán výpočet přechodného děje ve ztrátovém prostředí v případě, že vnější hranice úlohy je buď nekonečně vzdálená, nebo je z části tvořena vodivou rovinou s nulovým potenciálem. Řešení takové úlohy dosud v literatuře chybí, a to z těchto důvodů:

- 1) Metoda integrálních rovnic, která je vhodná pro výpočet polí v neomezených oblastech, selhává při řešení potenciálové rovnice (1.5). Integrální rovnice vycházejí zpravidla z aplikace Greenovy věty na Poissonovu rovnici, kdežto přechodný děj je popsán diferenciální rovnicí třetího řádu. Proto jsou numerické metody řešení integrálních rovnic použity jen na pole statická a harmonická ([2], [3], [4]).
- 2) Modelování neohraničených úloh pomocí MKP s řešením v čase metodou konečných diferencí nebo MKP neumožňuje použít na rovnici (1.5) některou z metod popsaných v kapitole 3. Lze zde aplikovat buď Dirichletovu nebo Neumannovu podmínku [5].

Vzhledem k předchozím dvěma omezením byl zvolen postup založený na převodu (1.5) v rovnici Laplaceovu aplikací Laplaceovy integrální transformace, který je uveden v předchozí kapitole. Tento přístup umožňuje všechny metody aproximace neomezených oblastí uvedené v kapitole 3 na základě analogie výchozích rovnic pro potenciál v symbolickém a operátorovém tvaru

$$
\operatorname{div}(\gamma + j\omega \varepsilon) \operatorname{grad} \phi = 0 \qquad \text{a} \qquad \operatorname{div}(\gamma + s \varepsilon) \operatorname{grad} \Phi = 0.
$$

Algoritmus pro stanovení pole přechodného děje v neomezeném ztrátovém prostředí je následující:

1) Prostorově omezíme úlohu hranicí *Γ*∞ a pro hledané uzlové potenciály sestavíme aplikací MKP na ztrátové prostředí soustavu rovnic (4.2.3). Rovnice pro uzly na hranici *Γ*∞ získáme použitím metody MPV nebo náhradní dvojvrstvy podle článku 3.3.

2) Za předpokladu *nulové počáteční podmínky* převedeme Laplaceovou transformací soustavu do operátorového tvaru

$$
K(s) \mathbf{\Phi}(s) = F(s).
$$

3) V libovolném čase *t* získáme časově závislé uzlové potenciály φn(*t*) použitím numerické zpětné Laplaceovy transformace podle (4.2.7).

### <span id="page-21-0"></span>**5.1 Ověřovací výpočty implementace DPV do programu MEP**

V článku budou porovnány výsledky výpočtu neharmonických elektrických polí v neomezeném ztrátovém prostředí získané z analytických výrazů a numericky pomocí MKP implementací výše popsaného algoritmu do programu MEP. Numerický test byl proveden na příkladech výpočtu pole osamocené kulové elektrody a toroidální elektrody umístěné ve dvouvrstvém ztrátovém prostředí. Neharmonické napětí elektrod bylo zvoleno ve tvaru *jednotkového skoku* a *rázové vlny napětí.*

#### *Osamocená vodivá koule ve dvojvrstvém ztrátovém prostředí*

Na obr. 5.1a) je znázorněna kulová elektroda s neharmonickým napětím *u*(*t*). Elektroda je obklopena vrstvami dielektrika se ztrátami, tj. oblastí 1 s konduktivitou γ<sub>1</sub> a permitivitou  $ε_1$ , a oblastí 2 s konduktivitou  $\gamma_2$  a permitivitou  $\varepsilon_2$ .

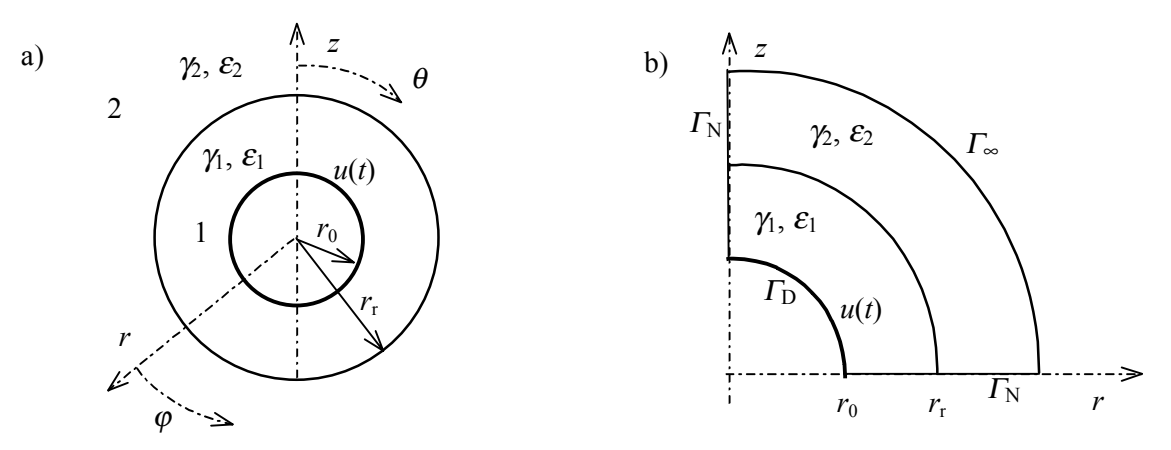

Obr. **5.1** Kulová elektroda ve dvouvrstvém ztrátovém prostředí

Předpokládejme napětí elektrody ve tvaru *jednotkového skoku u*(*t*) = *V*0 **1**(*t*). Pro okamžité hodnoty potenciálů byly odvozeny analytické výrazy

$$
\phi_1(t) = V_0 \frac{r_0}{r} \left\{ \frac{\gamma_1 r + \gamma_2 (r_r - r)}{\gamma_1 r_0 + \gamma_2 (r_r - r_0)} + \left[ \frac{\varepsilon_1 r + \varepsilon_2 (r_r - r)}{\varepsilon_1 r_0 + \varepsilon_2 (r_r - r_0)} - \frac{\gamma_1 r + \gamma_2 (r_r - r)}{\gamma_1 r_0 + \gamma_2 (r_r - r_0)} \right] e^{-ta} \right\} ,\qquad(5.1.1a)
$$

$$
\phi_2(t) = V_0 \frac{r_0 r_r}{r} \left\{ \frac{\gamma_1}{\gamma_1 r_0 + \gamma_2 (r_r - r_0)} + \left[ \frac{\varepsilon_1}{\varepsilon_1 r_0 + \varepsilon_2 (r_r - r_0)} - \frac{\gamma_1}{\gamma_1 r_0 + \gamma_2 (r_r - r_0)} \right] e^{-ta} \right\} , \quad (5.1.1b)
$$
  
 
$$
\gamma_1 r_0 + \gamma_2 (r_r - r_0)
$$

kde

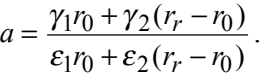

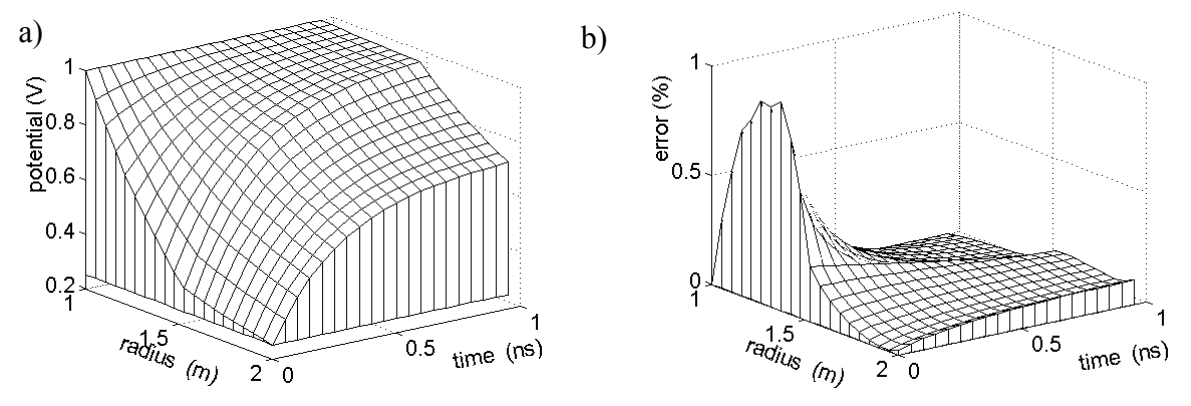

**Obr. 5.2** Průběh potenciálu a relativní chyby jeho výpočtu

22 Uspořádání pro výpočet MKP je na obr. 5.1b). Pro výpočet pole byla zvolena síť lineárních trojúhelníků s 455 uzly a 823 prvky. Na hranici <sup>Γ</sup>∞ s poloměrem *r*∞ = 2 m byla aplikována metoda

MPV s počtem dělení *m* = 32 a počtem vrstev *n* = 100. Kontrolní výpočet pomocí programu MEP byl proveden pro poloměr elektrody  $r_0 = 1$  m s hodnotou  $V_0 = 1$ V, poloměr rozhraní byl zvolen  $r_r = 1.5$  m. V oblasti 1 byla konduktivita  $\gamma_1 = 0.1$  S/m a permitivita  $\varepsilon_1 = \varepsilon_0$ , v oblasti 2  $γ<sub>2</sub> = 0$  S/m,  $ε<sub>2</sub> = 4ε<sub>0</sub>$ . Průběh numericky vypočteného potenciálu  $φ<sub>n</sub>(r, t)$  je zobrazen na obr. 5.2a). Na obr. 5.2b) je znázorněna relativní chyba δ(*r*, *t*) numerického výpočtu vyhodnocená v uzlech sítě.

#### *Vodivý toroid ve dvojvrstvém ztrátovém prostředí*

Na obr. 5.3a) je znázorněna toroidální elektroda s napětím *u*(*t*) obklopená dvěma vrstvami dielektrika se ztrátami (oblast 1 s konduktivitou  $\gamma_1$  a permitivitou  $\varepsilon_1$ , oblast 2 s konduktivitou  $\gamma_2$  a permitivitou ε2). Pro výpočet MKP je oblast 2 omezena hranicí *Γ*∞ podle obr. 5.3b).

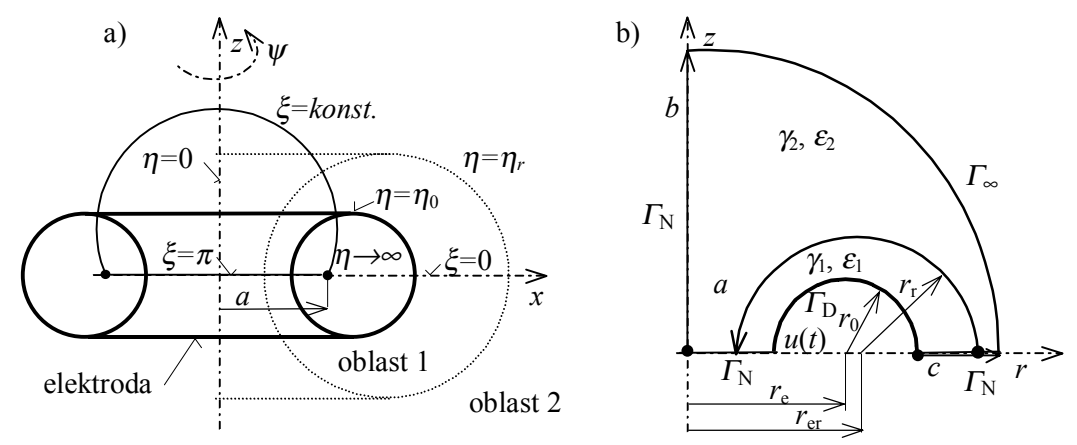

Obr. **5.3** Toroidální elektroda ve dvouvrstvém ztrátovém prostředí

Řešením Laplaceovy rovnice v toroidálních souřadnicích  $\eta$ ,  $\xi$ ,  $\psi$  podle obr 5.3a) byly odvozeny časové funkce pro potenciály při připojení elektrody na napětí jednotkového skoku

$$
\phi_1(t) = V_0' \sum_{n=0}^{\infty} \frac{\cos n\xi}{1 + \delta_{0n}} \left[ \frac{\gamma_1 K_{3n} - \gamma_2 K_{4n}}{\gamma_1 K_{1n} - \gamma_2 K_{2n}} + \left( \frac{\varepsilon_1 K_{3n} - \varepsilon_2 K_{4n}}{\varepsilon_1 K_{1n} - \varepsilon_2 K_{2n}} - \frac{\gamma_1 K_{3n} - \gamma_2 K_{4n}}{\gamma_1 K_{1n} - \gamma_2 K_{2n}} \right) e^{-t a_n} \right], (5.1.2a)
$$

$$
\phi_2(t) = V'_0 \sum_{n=0}^{\infty} \frac{\cos n\xi}{1 + \delta_{0n}} \left[ \frac{\gamma_1 K_{5n}}{\gamma_1 K_{1n} - \gamma_2 K_{2n}} + \left( \frac{\varepsilon_1 K_{5n}}{\varepsilon_1 K_{1n} - \varepsilon_2 K_{2n}} - \frac{\gamma_1 K_{5n}}{\gamma_1 K_{1n} - \gamma_2 K_{2n}} \right) e^{-t a_n} \right].
$$
 (5.1.2b)

kde  $V_0' = \frac{V_0 \sqrt{8} \sqrt{z - \cos \xi}}{V_0}$ ,  $a_n = \frac{\gamma_1 K_{1n} - \gamma_2 K_{2n}}{V_0}$ ,  $z = \cosh \eta$ ,  $1^{\mathbf{R}} 1^n$   $\mathbf{c}_2$  $\mathbf{c}_2$  $\int_0^{\prime} = \frac{v_0 v_0 \sqrt{2 - \cos \zeta}}{\pi}, \quad a_n = \frac{\gamma_1 \kappa_{1n} - \gamma_2 \kappa_{2n}}{\varepsilon_1 K_{1n} - \varepsilon_2 K_{2n}}, \quad z = \cosh \eta$  $\gamma_1 K_{1n} - \gamma$  $\zeta = \frac{V_0 \sqrt{8} \sqrt{z - \cos \xi}}{\pi}, \quad a_n = \frac{\gamma_1 K_{1n} - \gamma_2 K_{2n}}{\varepsilon_1 K_{1n} - \varepsilon_2 K_{2n}}, \quad z =$  $a_n = \frac{\gamma_1 K_{1n} - \gamma_2 K}{\gamma_1 K_{1n}}$  $V_0 \sqrt{8} \sqrt{z}$ *V*  $n - c_2 n_2$  $n = \frac{y_1 \mathbf{K}_{1n} - y_2 \mathbf{K}_{2n}}{g K}$ ,  $z = \cosh \eta$ , konstanty  $K_{1n}$  až  $K_{5n}$  jsou dány

pomocí Legendrových toroidálních funkcí 1. a 2. druhu  $P_{n-1}(z), Q_{n-1}(z)$  $P_{n-\frac{1}{2}}(z)$ ,  $Q_{n-\frac{1}{2}}(z)$  a jejich derivací. Např.

$$
K_{1n} = P_{n-\frac{1}{2}}(z_r) \left[ P_{n-\frac{1}{2}}(z_0) K_Q - Q_{n-\frac{1}{2}}(z_0) K_P \right], K_P = P_{n-\frac{1}{2}}(z_r) + 2(z_r - \cos \xi) \frac{\partial}{\partial z} \left[ P_{n-\frac{1}{2}}(z = z_r) \right].
$$

Odvozené výrazy (5.1.2a,b) byly naprogramovány v prostředí Matlab. Vzhledem k tomu, že Legendrovy toroidální funkce a jejich derivace nejsou ve standardní nabídce knihoven prostředí Matlab ani MSD, byly rovněž naprogramovány pomocí vztahů uvedených v [39] a zkontrolovány dle tabelovaných hodnot uvedených v [40], [41].

Kontrolní výpočet pomocí programu MEP byl proveden na síti se 450 uzly a 814 prvky pro poloměr elektrody  $r_0 = 0.2$  m s potenciálem ve tvaru jednotkového skoku  $u(t) = \mathbf{1}(t)$ , poloměry podle obr. 5.3b)  $r_e = 0.55$  m,  $r_r = 0.4$  m,  $r_{er} = 0.5937173$  m. V oblasti 1 byla permitivita  $\varepsilon_1 = \varepsilon_0$ , konduktivita  $\gamma_1 = 0,1$  S/m, v oblasti 2  $\varepsilon_2 = 4\varepsilon_0$ ,  $\gamma_2 = 0$  S/m. Poloměr hranice  $\Gamma_{\infty}$  byl zvolen 1,2 m. Potenciál pole byl porovnán v uzlech sítě na orientovaných křivkách *a*, *b*, *c* podle obr. 5.3b). Průběh numericky vypočteného potenciálu  $\phi_n(d, t)$  a diference  $\Delta = \phi_n(d, t) - \phi_a(d, t)$  pro křivku *c* je zobrazen na obr. 5.4. Označení *d* představuje délku na křivce *c*.

<span id="page-23-0"></span>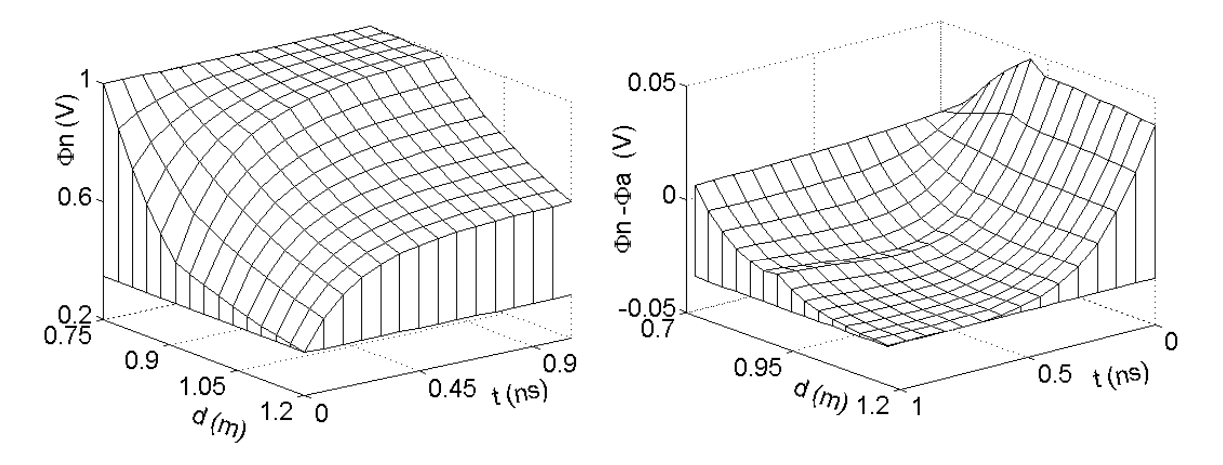

**Obr 5.4** Průběh potenciálu a diference ∆ v čase

### **6. PŘÍKLADY VÝPOČTU POLÍ VE ZTRÁTOVÉM PROSTŘEDÍ**

Do programu MEP byly postupně implementovány algoritmy pro výpočet elektrických polí v ustáleném harmonickém stavu nebo při přechodném ději, a to v:

- oblastech s plovoucími elektrodami,
- oblastech s proudem napájenými elektrodami,
- oblastech s tenkými dielektrickými nebo vodivými vrstvami,
- ztrátovém prostředí,
- neomezených oblastech (MPV nebo náhradní dvojvrstva).

Možnosti programu MEP v. 6.0 při modelování polí jsou demonstrovány na příkladech výpočtu 1) pole průchodky při přechodném ději a ustáleném harmonickém stavu, 2) pole bleskojistky v ustáleném harmonickém stavu a při přechodném ději.

### 1) *Pole průchodky*

Na obr. 6.1a) je znázorněn zjednodušený model poloviny epoxidové kondenzátorové průchodky 35 kV se dvěma vodivými polepy, které představují plovoucí elektrody PE1, PE2. Na jednotlivých PE průchodky byl zadán nulový výsledný celkový proud. Pole bylo modelováno na síti 6428 prvků s 3334 uzly pro parametry uspořádání:

- délka svorníku 800 mm, objímky 120 mm, PE1 560 a PE2 340 mm,
- poloměr svorníku 15 mm, objímky a epoxidového tělesa 40 mm, PE1 32 a PE2 24 mm,
- permitivita epoxidu  $\varepsilon = 4\varepsilon_0$ .

Prostor je omezen hranicí <sup>Γ</sup>∞, na níž byla aplikována metoda MPV.

Numerický výpočet pole přechodného děje byl proveden pro varianty:

- a) průchodka je bez PE,
- b) průchodka je bez PE, povrch epoxidu je pokryt tenkou vrstvou rezistivního laku s plošnou konduktivitou  $\gamma_s = 2.10^{-9}$  S,
- c) kondenzátorová průchodka s PE podle obr. 6.1a). Pro uvažované varianty bylo napětí elektrody zvoleno ve tvaru rázové vlny dané

$$
u(t) = e^{-t/\tau_1} - e^{-t/\tau_2},
$$

s konstantami  $\tau_1 = 50$  µs,  $\tau_2 = 5$  µs, a maximální hodnotou 0,6968 V v čase  $t_m = 12,69$  µs. Pro uvedené varianty jsou postupně na obrázcích 6.1b) až 6.1d) pro časový okamžik  $t<sub>m</sub>$  zobrazeny ekvipotenciály vypočteného pole. Potenciál je odstupňovaný po 10 % maximální hodnoty.

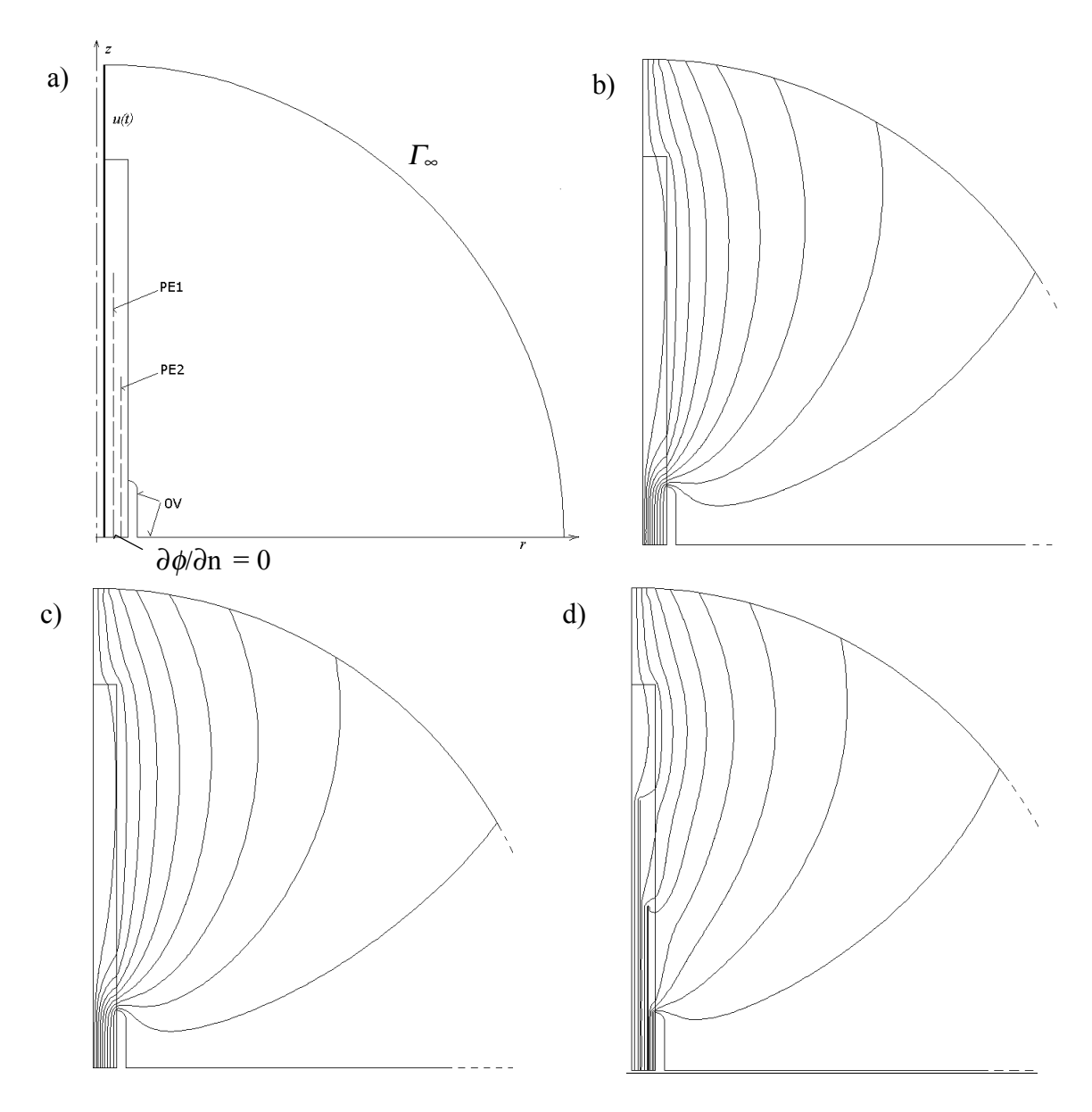

**Obr. 6.1** Zjednodušený model a ekvipotenciály pole průchodky v čase  $t_m$ 

Ze zobrazených průběhů je patrno, že zatímco rezistivní lak na povrchu epoxidu má téměř zanedbatelný vliv na výsledné pole, přítomnost vodivých polepů kondenzátorové průchodky vede k jeho zrovnoměrnění.

#### 2) *Pole bleskojistky*

Uspořádání bleskojistky pro napětí 4 kV je znázorněno na obr. 6.2. Bleskojistka sestává z horní elektrody 1 oddělené od dolní uzemněné elektrody 7 porcelánovým izolátorem 2  $(\varepsilon = 7\varepsilon_0)$ , z jiskřiště bleskojistky 3, rezistorů z karbidu křemíku (SiC,  $\varepsilon = 4\varepsilon_0$ ,  $\gamma = 10^{-4}$  S/m) 4, válců z dielektrika 5 ( $\varepsilon$  = 3 $\varepsilon$ <sub>0</sub>) a tenké elektrody s plovoucím potenciálem 6.

Na horních plochách izolátoru 2 může být tenká vrstva nečistoty 8. Prostor je omezen hranicí oblasti 9, na níž je aplikována metoda MPV.

Prostor jiskřiště bleskojistky podle obr. 6.3 sestává z osmi elektrod oddělených izolačními vložkami s permitivitou  $\varepsilon = 6\varepsilon_0$ . V oblasti vyznačené na obr. 6.3 – mezi elektrodami a vložkami – dochází v důsledku zvýšené intenzity elektrického pole k ionizaci vzduchu. Pomocí případných odporových nebo dielektrických prstenců se napětí rozdělí rovnoměrně na všechna jiskřiště. Pro uspořádání s bezodporovými prstenci představují elektrody jiskřiště před výbojem elektrody

s plovoucím potenciálem a celkovým nulovým proudem. Tyto elektrody tvoří sériové kondenzátory, které se nabíjejí přes dvojici SiC rezistorů; rezistory jsou odděleny kovovým kotoučem (elektroda s plovoucím potenciálem).

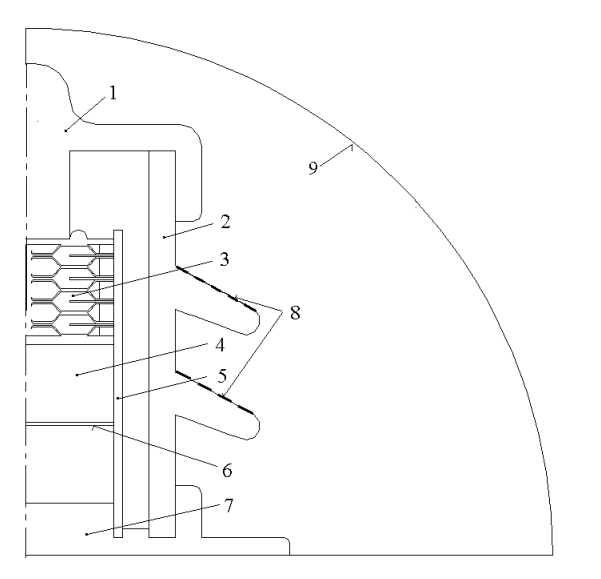

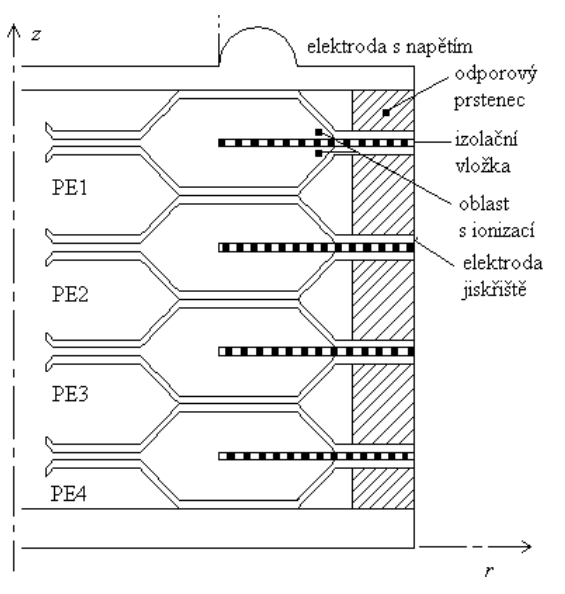

**Obr. 6.2.** Model bleskojistky pro napětí 4 kV. **Obr. 6.3** Jiskřiště bleskojistky.

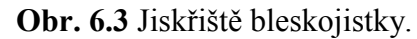

Výpočet pole byl proveden na síti 11 048 prvků s 6 070 uzly.

Elektroda 1 byla připojena na napětí 1 kV o kmitočtu 50 Hz, vyhodnoceny byly varianty:

- a) v prostoru prstenců je vzduch, povrch izolátorů je bez znečištění,
- b) prstence jsou ze ztrátového dielektrika s permitivitou  $\varepsilon = 3\varepsilon_0$  a konduktivitou  $\gamma = 10^{-6}$  S/m, na povrchu izolátorů je tenká vrstva nečistoty s plošnou konduktivitou 10-6 S.

Z výsledků výpočtu vyplývá, že znečištění na povrchu izolátoru neovlivní rozložení potenciálu na jiskřišti.

Elektroda 1 byla připojena na napětí rázové vlny  $u(t) = 14(e^{-t/\tau_1} - e^{-t/\tau_2})$  kV, vyhodnoceny byly varianty:

- a) Povrch izolátorů je bez znečištění.
- b) Na povrchu izolátorů je tenká vrstva nečistoty s plošnou konduktivitou 10<sup>-6</sup> S.
- c) Bleskojistka je ve vzduchu s konduktivitou  $\gamma = 10^{-7}$  S/m.

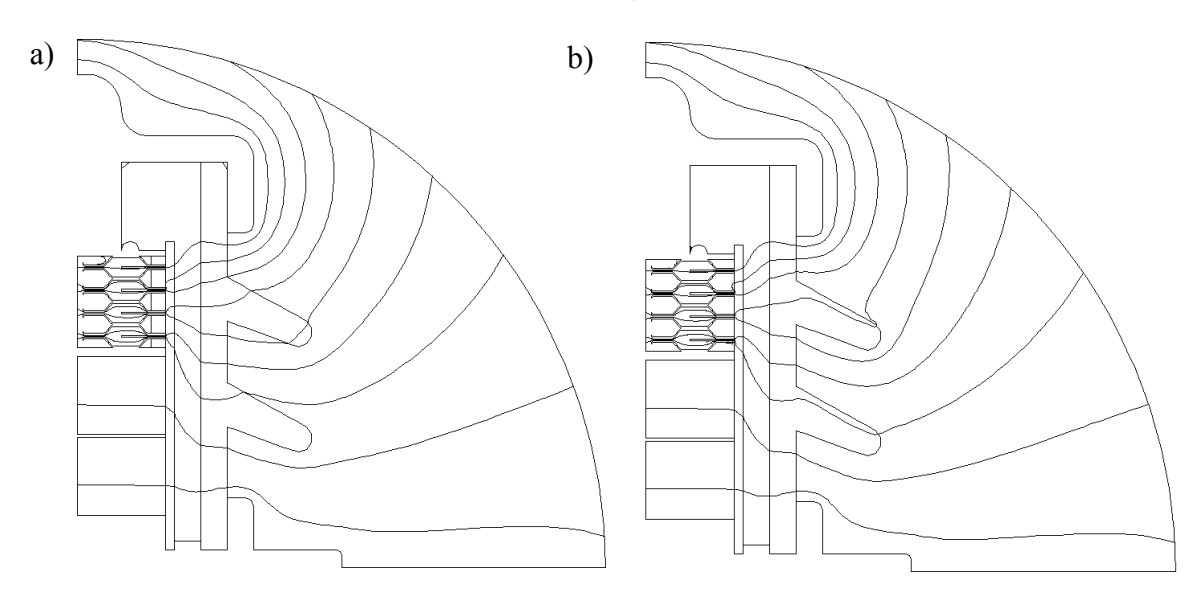

**Obr. 6.4** Ekvipotenciály pole bleskojistky pro čistý a znečištěný izolátor v *t*<sup>m</sup>

<span id="page-26-0"></span>U všech modelovaných úloh se předpokládá v prostoru prstenců vzduch. Bylo ověřeno, že pokud jsou prstence ze ztrátového dielektrika s konduktivitou  $\gamma = 10^{-6}$  S/m a permitivitou  $\varepsilon = 3\varepsilon_0$ , nebo z dielektrika s  $\varepsilon = 10\varepsilon_0$ , nemají na rozložení potenciálu výrazný vliv. Dílčí výsledky výpočtů byly publikovány v [42].

Jak ukázaly výsledky testů, umístění bleskojistky do prostoru s vodivým vzduchem (varianta c) má na výsledné pole zanedbatelný vliv, proto nejsou tyto výsledky prezentovány. Pro varianty a), b) jsou na obrázcích 6.4a) a 6.4b) zobrazeny ekvipotenciály vypočteného pole v čase *t*m.

### **7. ZÁVĚR**

V práci jsou shrnuty výsledky výzkumu v oblasti výpočtu elektrických polí ve ztrátových prostředích, které vznikly z potřeb řešit praktické úlohy ve spolupráci s podniky, zejména s ABB EJF, a. s. Brno. Lze je aplikovat při návrhu zařízení vysokého napětí i v oblasti měřicí a přístrojové techniky. Kapitoly věnované výpočtu harmonických polí jsou sice ve světové literatuře zčásti zpracované, chybí však dostupné programy k výpočtu těchto polí. Proto byly implementovány do programu MEP [6], který umožňuje modelování *s původními postupy* při výpočtu polí v neohraničených oblastech, s proudem napájenými elektrodami nebo s elektrodami s plovoucím potenciálem a konečně s tenkými dielektrickými nebo rezistivními vrstvami.

S použitím Laplaceovy transformace byly všechny uvedené původní postupy rozšířeny i na výpočet přechodných dějů ve ztrátovém prostředí a rovněž implementovány do programu MEP. Některé možnosti programu jsou patrny z příkladů v předchozí kapitole.

Uvedené výsledky byly získány s cílem dalšího pokračování výzkumu v oblasti polí vysokých napětí. Předpokládá se rozšíření metod na studium přeskoku, vznik povrchových nábojů na izolátorech a jejich vliv na přeskok. První práce z této oblasti byly publikovány např. v [5] pro časově proměnná pole a v [43] pro pole statická. Vzhledem k tomu, že výboj představuje nelineární děj, je třeba rozšířit výše uvedené metody na nelineární rovnice. Pokud se ukáže jako nevyhnutelné řešení dynamických polí v časové oblasti, bude zřejmě třeba vyvinout nové typy modelování otevřené hranice pro vnější úlohy. Pro rozšíření na výpočet 3D polí bude použit některý z existujících profesionálních programů s otevřenými systémy dat s využitím generátorů sítí a postprocesorů k zobrazení výsledků.

### <span id="page-27-0"></span>**LITERATURA**

- [1] Andersen, O. W.: Finite element solution of complex potential electric field. IEEE Transaction on PAS 1977, vol. 96, no. 4, p. 1156–1161.
- [2] Auriol, P., Huang, Q. S.: Numerical simulation of the conductive surface of high-voltage insulating systems in 3D. IEEE Trans. Magn. 1988, vol. 24, no. 1, p. 43–46.
- [3] Rasolonjanahary, J., Krähenbühl, L., Nicolas, A.: Computation of electric fields and potential on polluted insulators using a boundary element method. IEEE Trans. Magn. 1992, vol. 28, no. 2, p. 1473–76.
- [4] Skopec, A., Jankowicz, W. G., Sikorski, B.: Electric field calculation for an axiallysymmetric insulator with surface contamination. IEEE Trans. on Diel. and El. Insulation 1994, vol. 1, no. 2, p. 332–339.
- [5] Enokizono, M., Tsutsumi, H.: Finite element analysis for discharge phenomenon, IEEE Trans. Magn. 1994, vol. 30, no. 5, p. 2937–2939.
- [6] Dědková, J., Dědek, L.: Programový systém MEP. v. 2.0 až 6.0, ÚTEE FEI VUT v Brně, 1992–2000.
- [7] Dědková, J.: Computation of electric field in resistive and dielectric layers using finite element. XXI. Seminar SPETO'98, Gliwice, 1998, p. 109–112.
- [8] Dědek, L., Dědková, J.: Improvement of the gradient evaluation in ANSYS on the surface with constant Dirichlet condition. In Sborník 4<sup>th</sup> Ansys User Meeting, SVS FEM, Blansko, 1996, p. 16.1–16.6.
- [9] Dědková, J.: Výpočet příčných parametrů vedení metodou konečných prvků. In Sborník Workshop CAD&CAE'98, Praha, 26. 11. 1998, p. 14–17.
- [10] Dědek, L., Dědková, J.: Elektromagnetismus, skripta, VUTIUM Brno, 1998, p. 230.
- [11] Dědek, L., Dědková, J.: Evaluation of harmonic electic field in lossy media with thin layers and current driven electrodes. Journal of Electrical Engineering, no. 8/s, vol. 48, 1997, p. 15–17.
- [12] Dular, P., Legros, W., Nicolet, A.: Coupling of Local and Global Quantities in Various Finite Element Formulations and its Aplications to Electrostatics, Magnetostatics and Magnetodynamics. IEEE Trans. Magn., vol. 34, no. 5, 1997, p. 3078–3081.
- [13] ANSYS version 5.4. FEM Program. Ansys Inc. 1998.
- [14] Dědek, L., Bachorec, T.: Evaluation of transient electric field in lossy media using ANSYS thermodynamic module. Seminar SPETO'98, Gliwice, Poland, 1998, p. 113–116.
- [15] Dědek, L., Bachorec, T.: Evaluation of Transient Electric Field in Lossy Media by means of ANSYS dynamical module.  $8<sup>th</sup>$  international IGTE symposium on numerical field calculation in electrical engineering 1998, TU Graz, Austria, p. 322–326.
- [16] Bachorec, T., Dědek, L.: Evaluation of 3D Transient Electric Field in ANSYS Environment. Proc. 16<sup>th</sup> CAD-FEM users' meeting 1998, Bad Neuennahr-Ahrweiler, SRN, p. 2.15.1–2.15.6.
- [17] Dědek, L., Bachorec, T.: Modelling of Transient Electric Field with current-fed electrodes. Proc. 6<sup>th</sup> ANSYS users' meeting, Stará Lesná, Slovensko, 1998, p. 2.4.1–2.4.5.
- [18] Ivánek, L.: Teorie elektromagnetického pole Cvičení s počítačovou podporou, skripta, VŠB TU Ostrava, 1994, p. 156.
- [19] Dědek, L., Dědková, J.: Vývoj programů pro výuku MKP na ÚTEE FEI VUT v Brně. Sborník konference "Moderní metody teoretické elektrotechniky", Plzeň, 1993.
- [20] Dědek, L., Dědková, J.: Programové systémy MEP a MMAP pro modelování a vizualizaci elektromagnetických polí. Verze 5.0, 1995.
- [21] Dědková, J., Dědek, L.: Manuál programu MEP. Učební pomůcka pro počítačová cvičení v předmětu Elektromagnetismus a Užitý elektromagnetismus, ÚTEE FEI VUT v Brně, 1995, p. 55.
- [22] Dědková, J.: MEP 6.0 A new tool for education of FEM and modelling of fields in HV instruments.  $20^{th}$  SPETO, Gliwice, 1997, vol. 2, p. 555–557.
- [23] Dědková, J.: Program systems MEP and MMAP for education of electromagnetic field. STO -7, Brno, 1999, p. 115–118.
- [24] Gyimesi, M., Lavers, D.: Elimination of Ill-Posedness Associated with Shell Problems. IEEE Trans. Magn., vol. 31, no. 3, 1995, p. 1420–1423.
- [25] Angot, A.: Užitá matematika pro elektrotechnické inženýry. SNTL Praha, 1971.
- [26] Bettes, P.: Finite Element Modelling of Exterior Electromagnetic Problems. IEEE Trans. Magn. January 1988, vol. 24, no. 1, p. 238–243.
- [27] Silvester, P. P., Ferrari, R. L.: Finite elements for electrical engineers. Cambridge University Press, 1996.
- [28] Pissanetzky, S.: An infinite element and formula for numerical quadrature over an infinite interval. Int. J. num. Meth. Engng. 1983, vol 19, p. 913–927.
- [29] Gratkowski, S.: Infinite and axial elements for the finite element solution of axisymmetric magnetic problems. COMPEL, 1984.
- [30] Gratkowski, S., Ziólkowski, M.: Magnetic field computations in the interior and exterior regions by using infinite elements. ISEF´93, Varšava, 1993, p.195–198.
- [31] Berenger, J. P.: A perfectly matched layer for the absorption of electromagnetic waves. J. Comp. Physics, 114, 1994, p. 185–200.
- [32] Lee, J. F.: Tangential finite elements and their application to solving electromagnetic scattering problems. Applied Computational Electromagnetic Society 1995, vol. 10, no. 1, p. 52–75.
- [33] Groiss, S., Bárdi, I., Bíró, O., Preis, K., Richter, K. R.: Finite element analysis of multiport filters using perfectly matched layers. IEEE Trans. Magn., 1997, vol. 33, no. 2, p. 1480– 1483
- [34] Bárdi, I., Bíró, O., Preis, K., Richter, K. R.: Perfectly matched layers in Static Fields. IEEE Trans. Magn. September 1998, vol. 34, no. 5, p. 2433–2436.
- [35] Pinello, W., Gribbons, M., Cangellaris, A.: A New Numerical Grid Truncation Scheme for the Finite Difference/Finite Element Solution of Laplace's Equation. IEEE Trans. Magn. May 1996, vol. 32, no. 3, p. 1397–1400.
- [36] Moon, P., Spencer, D. E.: Field Theory for Engineers. Toronto, D. Van Nostrand, 1961.
- [37] Dědková, J., Valsa, J., Dědek, L.: Evaluation of Perfectly Matched Layer Parameters for Static Fields. 9<sup>th</sup> international IGTE symposium on numerical field calculation in electrical engineering, TU Graz, Austria, 2000, p. 117–120.
- [38] Vlach, J.: Computer methods for Circuit Analysis and Design, Van Nostrand Reinhold, New York, 1994.
- [39] Abramovitz, M., Segun, I.: Handbook of mathematical functions, Dover, 1965.
- [40] Buchholz, H.: Elektrische und magnetische Potentialfelder, Springer-Verlag, Berlin, 1957.
- [41] Tables of associated Legendre functions. Columbia University Press, New York, 1945.
- [42] Dědková, J., Dědek, L., Valsa, J.: Evaluation of Transient Electric Field in Unbounded Dissipative media by Means of Laplace Transform Inversion.  $9<sup>th</sup>$  international IGTE symposium on numerical field calculation in electrical engineering, TU Graz, Austria, 2000, p. 113–116.

[43] Feliziani, M., Maradei, F., Santini, E., Santueci, C.: Simplified model of the discharge path in electrical devices by an iterative FEM procedure. IEEE Trans. Magn. 1998, vol. 34, no. 5, p. 2513–2516.

### <span id="page-30-0"></span>**ABSTRACT**

The habilitation thesis *Evaluation of electric fields in the lossy media* presents formulae for evaluation of harmonic and transient electric field in a slightly conductive media. Such fields are typical for the design of high-voltage instruments. As an example can be mentioned slightly conductive air, polluted layers, conductive layers for improvement of the tangential field component or foamed dielectrics with thin condensed surfaces of high permittivity. Current fed electrodes with prescribed total current can be presented, too. A special example is the electrode with zero total current, known as the floating electrode. Such fields can be considered as curl-less, so that the scalar time harmonic or time-variable potential can describe them. The aim of the work is to

- Derive formulae for the scalar harmonic and transient potential under presence of the voltage fed or the current fed electrodes.
- Introduce formulae describing thin conductive as well as dielectric layers.
- For both the harmonic and the transient field introduce proper boundary conditions which occur in engineering applications including the open boundaries.
- Discretize the potential equations using the Finite Element Method (FEM).
- Develop and verify a new version of FEM program "MEP" running on a PC under Windows 95/98 or NT operating system.
- Prove the capability of the program to solve practical problems.

Currently available professional programs based on the FEM do not calculate such fields in the given complexity.

The potential equations start from the volume and surface divergence equations. They are discretized using the Galerkin method. The above mentioned boundary conditions are included, too.

The second and the third chapter deal with the time-harmonic fields. It is proved that the error of the program MEP in comparison to the analytical solution of a linear and a disc lossy RC transmission line is of the order 0.01 %. Survey of methods for modeling of open boundaries and their comparison is in chapter 3. Two new methods are proposed and implemented into the program. The accomplished tests proved superiority of these methods.

The problem of finding transient electric field in slightly conductive media is of relevant interest in the studies of many physical and technical branches. The corresponding potential equation is of the  $3<sup>rd</sup>$  order. Equation is often solved numerically utilizing the Finite Element Method (FEM) in combination with the finite differences in the time domain. A disadvantage of this approach consists in the difficulties of modeling open boundaries, which frequently occur in modeling outdoors high-voltage instruments.

In this thesis is proposed a method of the numerical Laplace transform inversion to avoid the solution in the time domain. The advantage of this approach lies in transforming the original equation into an equation formally equivalent to the harmonic steady state. Moreover, any method that is used to model open boundary conditions for the static or harmonic fields can be used here.

Utilization of the numerical Laplace transform inversion enabled making full use of the existing part of the program MEP for the evaluation of harmonic fields. As the inversion results in the full square matrix, this method is restricted to the two-dimensional fields.

Thorough tests proved again high accuracy of the method. The examples of the field distribution due to the surge wave on an arrester with spark gaps and on different bushings are given to the conclusion.